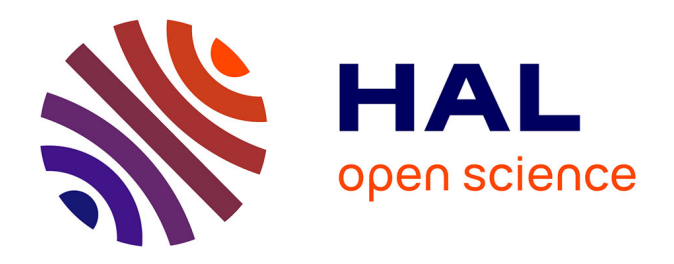

# **Cartographies des caractéristiques de surfaces du sol par traitement d'images satellites optiques multi-sources et multi-temporelles : cas de la végétation verte, du faciès, du travail du sol, et des états de surface**

Jean Durand

# **To cite this version:**

Jean Durand. Cartographies des caractéristiques de surfaces du sol par traitement d'images satellites optiques multi-sources et multi-temporelles : cas de la végétation verte, du faciès, du travail du sol, et des états de surface. Sciences de l'ingénieur [physics]. 2019. dumas-02443674

# **HAL Id: dumas-02443674 <https://dumas.ccsd.cnrs.fr/dumas-02443674>**

Submitted on 18 May 2022

**HAL** is a multi-disciplinary open access archive for the deposit and dissemination of scientific research documents, whether they are published or not. The documents may come from teaching and research institutions in France or abroad, or from public or private research centers.

L'archive ouverte pluridisciplinaire **HAL**, est destinée au dépôt et à la diffusion de documents scientifiques de niveau recherche, publiés ou non, émanant des établissements d'enseignement et de recherche français ou étrangers, des laboratoires publics ou privés.

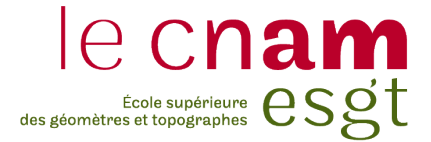

## CONSERVATOIRE NATIONAL DES ARTS ET METIERS

## ECOLE SUPERIEURE DES GEOMETRES ET TOPOGRAPHES

 $\_$ 

## MEMOIRE

présenté en vue d'obtenir

le DIPLOME D'INGENIEUR CNAM

SPECIALITE : Géomètre et Topographe

par

# Jean DURAND

 $\_$ 

Cartographies des caractéristiques de surfaces du sol par traitement d'images satellites optiques multi-sources et multi-temporelles : cas de la végétation verte, du faciès, du travail du sol, et des états de surface.

## Soutenu le 05 septembre 2019

 $\frac{1}{2}$ 

## **JURY**

Monsieur Laurent MOREL Président du jury Madame Cécile GOMEZ Maître de stage Monsieur Denis FEURER Maître de stage Monsieur Laurent POLIDORI Enseignant référent

# **Remerciements**

Je tiens particulièrement à remercier mes deux maîtres de stage M. Denis FEURER et Mme Cécile GOMEZ pour m'avoir accompagné lors de ce travail de fin d'étude. Je les remercie encore pour leurs suivis ainsi que pour le temps qu'ils ont pu me consacrer. Leurs conseils m'ont été très utiles lors de mes divers travaux.

Je remercie également M. Jérôme MOLENAT, directeur du LISAH, pour m'avoir accepté dans son établissement.

Je remercie également mon enseignant référent M. Laurent POLIDORI pour les conseils qu'il m'a donnés.

Je remercie également toute l'équipe de professeurs de l'ESGT pour avoir su me guider dans mes travaux ces trois dernières années.

# Liste des abréviations

OMERE : Observatoire Méditerranéen de l'Environnement Rural et de l'Eau LISAH : Laboratoire d'étude des interactions entre sol-agrosystème-hydrosystème MNS : Modèle numérique de surface RTK: Real time kinematic CNES : Centre national d'études spatiales GIEC : Groupe d'experts intergouvernemental sur l'évolution du climat EDS ou Eds : Etat de surface sat : saturée HC : Humidité et compacité Rugo : Rugosité Tsol : Travail du sol Vgtv : Végétation verte Vgts : Végétation sèche GNSS: Global navigation satellite system RPC: Rational polynomial coefficient NDVI: Normalized Difference Vegetation Index CCD : Charge Coupled Device PIR : Proche infrarouge

# Table des matières

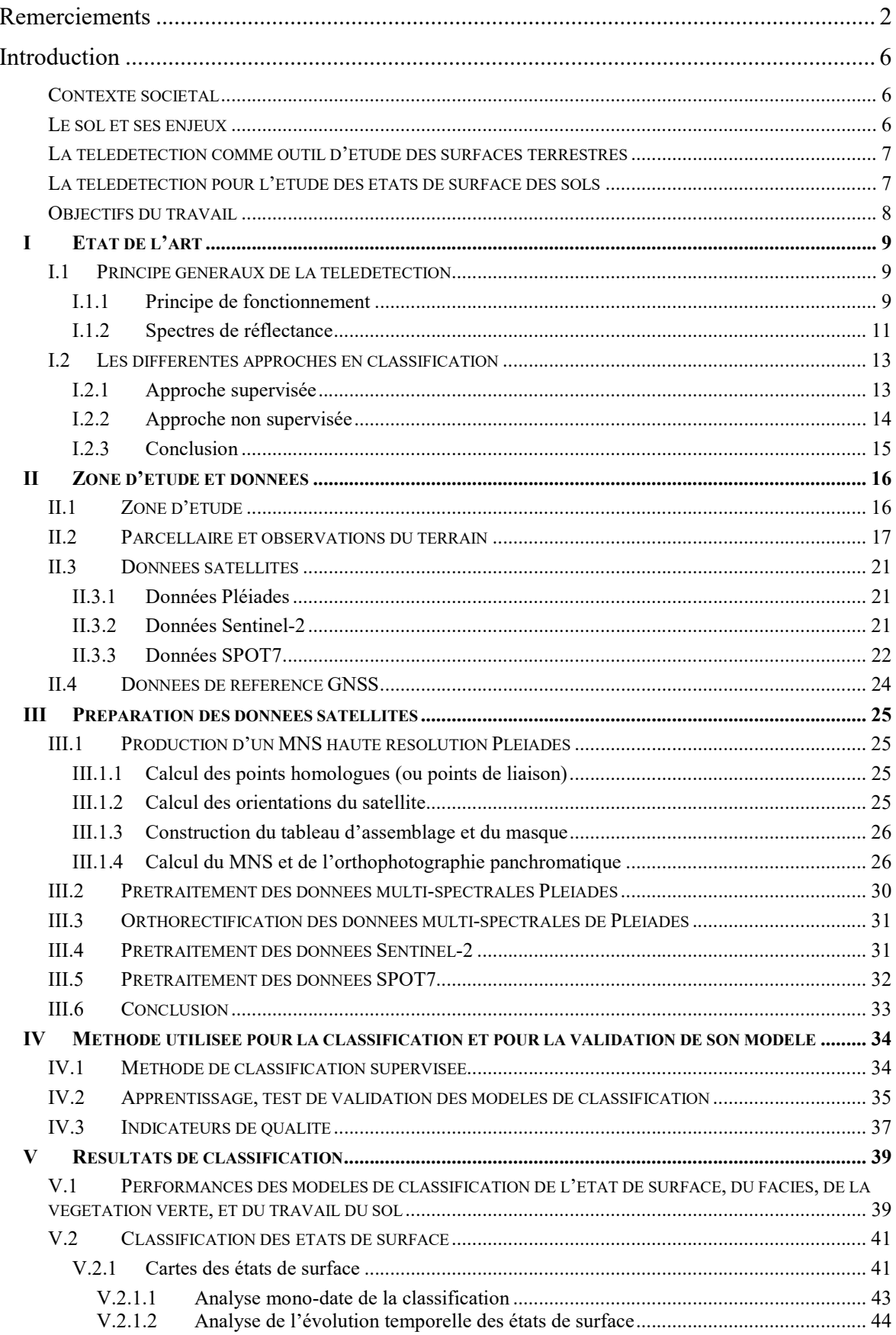

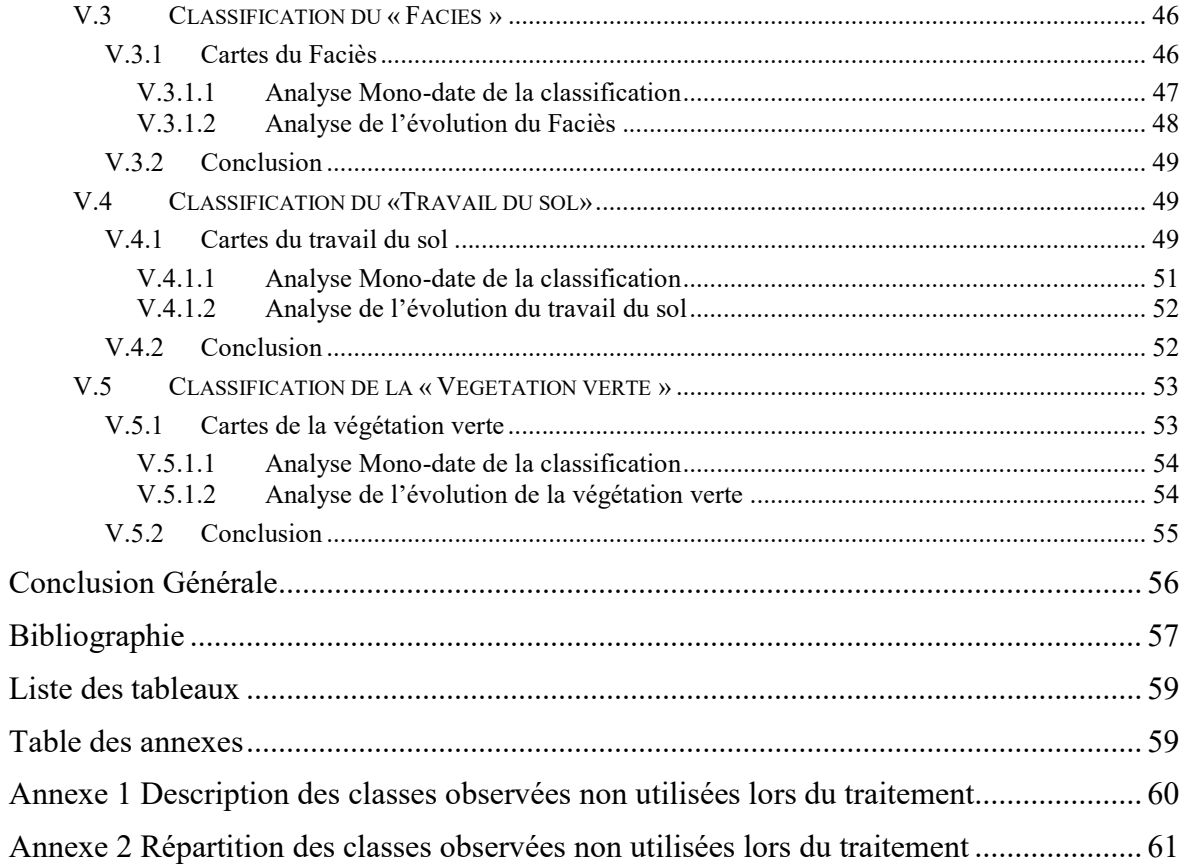

### Introduction

### Contexte sociétal

Tel que le mentionnent Briche Elodie et al. (2017) dans leur publication intitulée « Variabilité, changement climatique et conséquences en Méditerranée », « durant les cinquante-six dernières années (1960-2015), la population autour du bassin Méditerranéen a plus que doublé, passant de 236 à près de 497 millions d'habitants ». De plus, « le GIEC indique qu'en 2017, le réchauffement global a atteint  $+1^{\circ}C$  ( $\pm$  0,2 $^{\circ}C$ ) par décennies à l'échelle de la planète »<sup>1</sup>. Dans ce contexte de croissance démographique et de changement climatique, la sécurité alimentaire devient un enjeu majeur et la pression sur les ressources en eau et en sol nécessaires à la production agricole devient de plus en plus forte.

## Le sol et ses enjeux

-

Les sols agricoles cultivés en pluvial représentent 80% des terres cultivées dans le monde et assurent 70% des ressources alimentaires mondiales, jouant ainsi un rôle crucial sur la sécurité alimentaire mondiale (Rockstrom J. et al., 2010). Ces sols agricoles cultivés en pluvial offrent une variété de services écosystémiques (Polwson et al., 2011) sur les risques et ressources hydriques, dont des services de régulation (e.g., recharge des acquifères, recharge de la réserve utile des sols, atténuation des ruissellements et crues).

L'infiltrabilité des sols est la propriété clé des surfaces continentales pour ces différents services de régulation. Il s'agit de la vitesse à laquelle l'eau pénètre dans le sol. Cette variable est déterminante pour le partage entre ruissellement et infiltration des pluies. Les travaux de Valentin C. et Bresson L-M (1992), Leonard J. et Andrieux P. (1998) et Tighe M. et al. (2012) ont montré que l'infiltrabilité des sols cultivés méditerranéens ou semi-arides peut-être expliquée et raisonnablement prédite à partir de caractéristiques observables de la surface du sol et de leurs modalités : présence ou absence de travail du sol, caractéristiques structurales (« rugosité » ou taille des mottes, présence/absence de croûtes) et caractéristiques de couverture du sol (éléments minéraux – cailloux- ou organiques -débris de végétaux et couverture végétale-). La caractéristique définissant la couverture et l'état des premiers centimètres du sol est appelée état de surface. En milieu

<sup>1</sup> Source : http://www.meteofrance.fr/actualites/66747781-rapport-special-du-giec-les-resultats consulté le 11/07/2019

agricole, l'infiltrabilité varie beaucoup dans le temps. Par exemple, une pluie entraînera la formation d'une croute fine, un désherbage chimique formera des croutes plus épaisses et un labour supprimera ces croutes. Au fur et à mesure que ces croutes s'épaississent, l'infiltrabilité des sols diminue.

### La télédétection comme outil d'étude des surfaces terrestres

L'infiltrabilité pouvant être expliquée à partir d'éléments observables de la surface du sol, l'utilisation de la télédétection est possible. En effet, la télédétection consiste à mesurer ou acquérir des informations sur un objet ou un phénomène, par l'intermédiaire d'un capteur n'ayant pas de contact avec l'objet étudié. Les données de télédétection provenant de satellites sont le plus souvent fournies sous forme de rasters numériques, avec une résolution spatiale pouvant varier de l'ordre métrique à décamétrique selon la distance à la cible et les caractéristiques de l'instrument de mesure. D'autres satellites génèrent des images moins résolues spatialement comme par exemple MODIS ayant une résolution spatiale de 250 mètres à 1000 mètres selon les bandes spectrales. La résolution spectrale des capteurs peut également varier (entre 0 et 15 bandes spectrales, les capteurs sont dits « multispectraux », entre 10 et 100 bandes spectrales les capteurs sont dits « superspectraux » et au-delà de 100 bandes les capteurs sont dit « hyperspectraux »). De plus, certains satellites permettent la répétition temporelle rapide des acquisitions permettant de suivre l'évolution temporelle fine d'objets ou phénomènes.

#### La télédétection pour l'étude des états de surface des sols

Plusieurs cartographies de différentes caractéristiques de la surface du sol par télédétection ont été préalablement étudiées (par exemple, Corbane C, 2006, Vaudour E. et al. 2015, Aboubacar D.M.S., 2018).

En 2006, une étude concernant la télédétection des caractéristiques de la surface du sol à partir de segmentations multi-échelles a été publiée (Corbane C, 2006). Dans cette thèse, Christina Corbane étudie l'évolution des états de surface sur les sols de Roujan, de Kamech et du Puisserguier entre janvier 2004 et mars 2005. Durant son étude, elle utilise des images aériennes acquises par drone (résolution spatiale 0.10m) et des images de SPOT5 (taille de pixel sol<sup>2</sup> : 5 m) pour cartographier les états de surface par télédétection optique. Elle obtient des précisions variant de 63% à 80 % en fonction de la date pour les images aériennes et des précisions de l'ordre de 60 % pour les images SPOT5.

enties<br>22 Une taille de pixel sol représente la taille du pixel image projetée sur le terrain

Une étude utilisant des données Pléiades et SPOT4 acquises en début de saison culturale (Avril 2013 dans la plaine de Versailles) a permis de classer les pratiques culturales (Vaudour E. et al. 2015) sur plusieurs dates. La précision de leurs classifications était de 79% à 85% pour les images de Pléiades et de 87 % pour les images de SPOT4.

Une cartographie de plusieurs caractéristiques de la surface du sol liées à l'infiltrabilité des sols (Végétation verte, …) a été établie en utilisant des données Sentinel-2 (Aboubacar D.M.S, 2018). Ce travail a permis plusieurs classifications (utilisant des méthodes différentes) de plusieurs caractéristiques de la surface du sol à différentes dates, avec des précisions supérieures à 74% variant en fonction de la méthode de classification employée et de la date étudiée.

#### Objectifs du travail

Différents capteurs de télédétection permettent d'acquérir différentes images avec des résolutions spatiales et spectrales différentes selon l'image étudiée. Ce travail vise à estimer l'apport de différentes données multi-spectrales (données Sentinel-2, SPOT, et Pléiades) pour la cartographie de différentes caractéristiques observables de la surface du sol (Classes des états de surface, faciès, végétation et travail du sol). Il s'agit dans ce travail de mieux comprendre les limites et potentiels de chaque donnée compte tenu de leurs résolutions spatiales et spectrales différentes.

# I Etat de l'art

Le but de cette partie est de présenter les principes généraux des divers procédés que nous allons utiliser.

# I.1 Principe généraux de la télédétection

## I.1.1 Principe de fonctionnement

La télédétection est un procédé permettant l'analyse d'imagerie aérienne ou satellite. Les images sont acquises à l'aide de capteurs passifs ou actifs. Un capteur passif reçoit les longueurs d'ondes tandis qu'un capteur actif utilise un émetteur qui envoie une onde sur une zone puis capte son retour après interaction sur le milieu étudié (figure 1). Un exemple de capteur passif est le capteur CCD. Un exemple de technique active est le radar.

Notre étude utilisera des capteurs passifs. Les images seront issues de satellites. Les satellites ont à leur disposition plusieurs capteurs qui reçoivent chacun une partie du spectre électromagnétique.

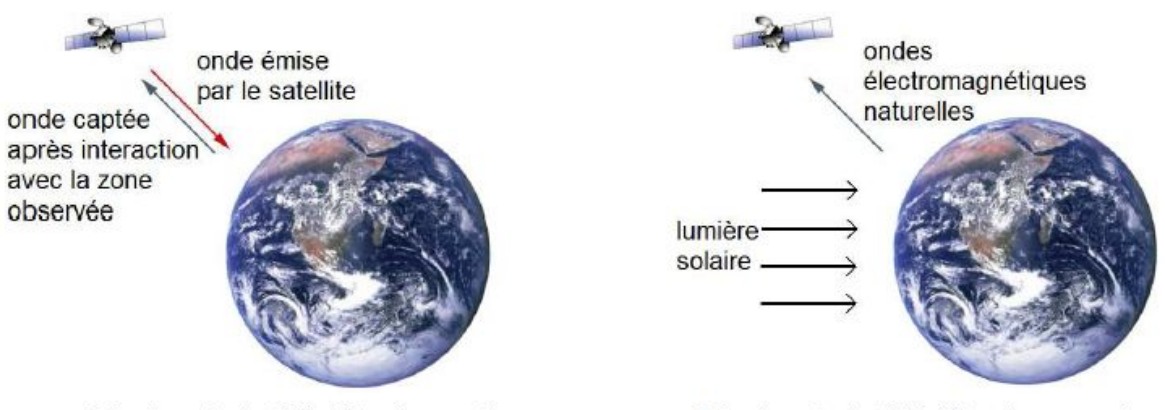

Principe de la télédétection active

-

Principe de la télédétection passive

Figure 1: différence entre les capteurs actifs et les capteurs passifs<sup>3</sup>

Pour les capteurs passifs des satellites, le principe de fonctionnement de la télédétection est le suivant (figure 2) :

- Le sol étudié reçoit des rayonnements électromagnétiques provenant du soleil
- Le sol (ainsi que l'atmosphère) absorbe une partie du rayonnement qu'il a reçu puis diffuse les rayonnements non absorbés

<sup>&</sup>lt;sup>3</sup> Source de l'image : http://www.chimix.com/an14/bac14/pond1.html consuté le 09/07/2019

- Les capteurs du satellite reçoivent les rayonnements diffusés
- Le satellite transmet par voie Hertzienne l'ensemble des valeurs de luminance obtenues à une station sur Terre.
- Cette station traite les données reçues. Le niveau de traitement varie en fonction des organismes gérant la station. Certains fournissent plusieurs niveaux de traitement.

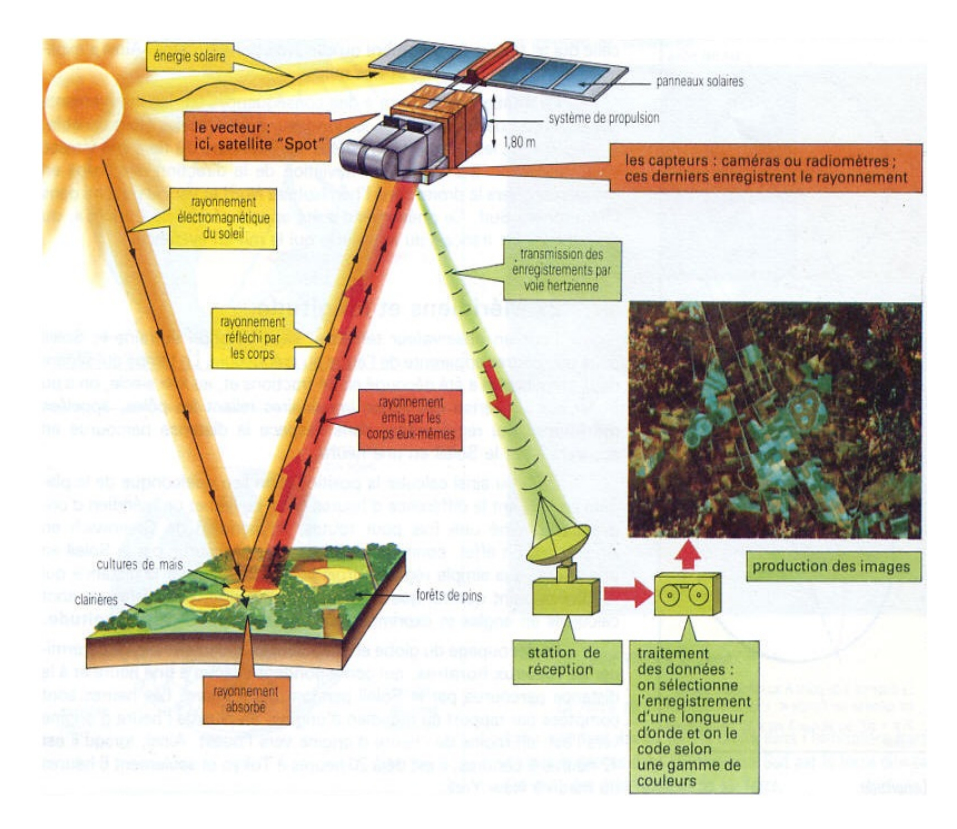

Figure 2: principe de la télédétection passive<sup>4</sup>

<sup>4</sup> Source de l'image : http://www.alertes-meteo.com/geographie/teledetection.php consulté le 09/07/2019

#### I.1.2 Spectres de réflectance

-

La réflectance désigne le flux lumineux reçu divisé par le flux lumineux incident. Il est possible de déduire la nature d'un sol en analysant son spectre de réflectance.

En effet, une partie du rayonnement est absorbée par le sol. L'analyse de la signature spectrale du rayonnement réfléchi permet d'en déduire sa nature. Les figures 3, 4 et 5 montrent des exemples de plusieurs signatures spectrales<sup>5</sup>. Nous remarquons que la végétation verte refléchit beaucoup dans le proche infrarouge. Au fur et à mesure que la végétation se densifie, la réflectance augmentera dans le domaine du proche infrarouge. Dès que la végétation est sèche, les maximums locaux de réflectance disparaissent dans le domaine du visible et du proche infrarouge (Figure 3).

Nous remarquons aussi que la réflectance d'un sol sec aura une réflectance plus élevée qu'un sol humide (Figure 4 et 5).

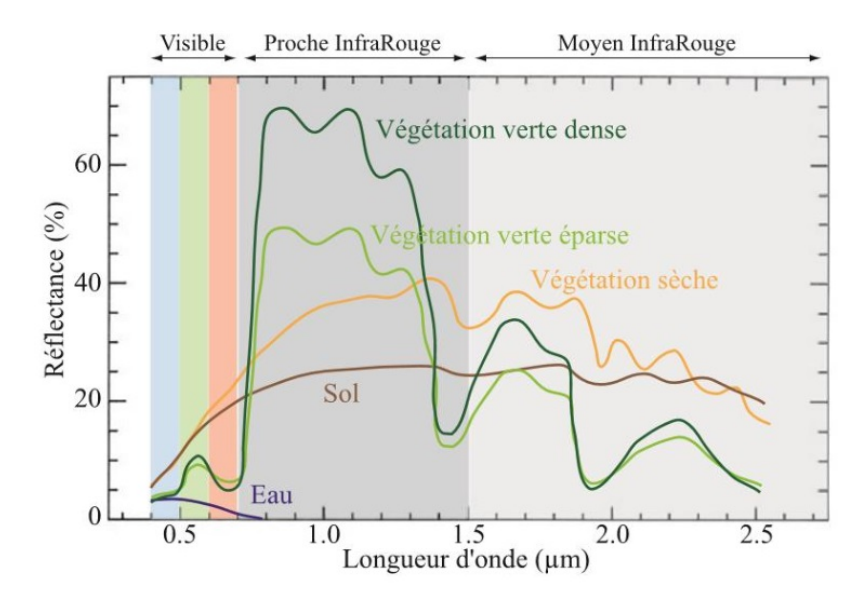

Figure 3: exemples de signatures spectrales de végétations, du sol et de l'eau<sup>6</sup>

<sup>&</sup>lt;sup>5</sup> La signature spectrale représente la variation de la réflectance en fonction de la longueur d'onde <sup>6</sup>Source de l'image : https://e-cours.univ-paris1.fr/modules/uved/envcal/html/rayonnement/2-rayonnementmatiere/2-7-signatures-spectrales.html consulté le 09/07/2019.

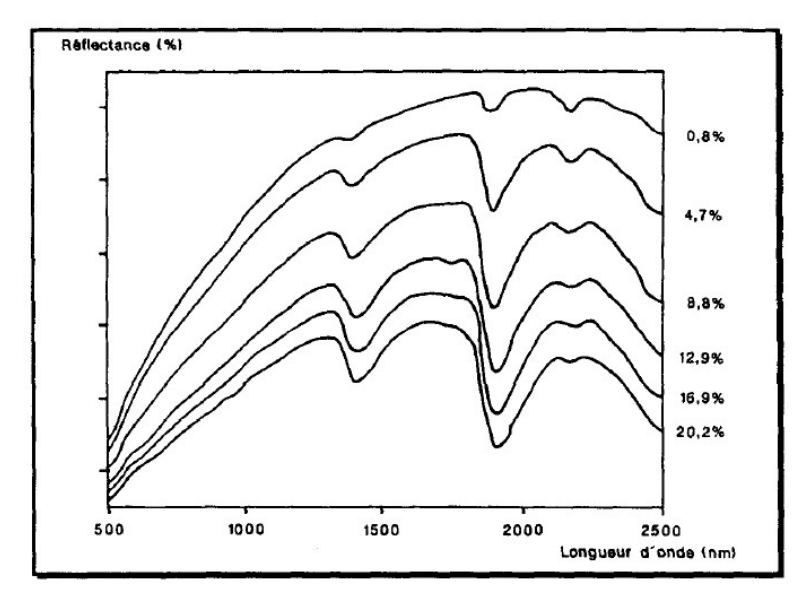

Figure 4 : effet de l'humidité sur un sol limoneux<sup>7</sup>

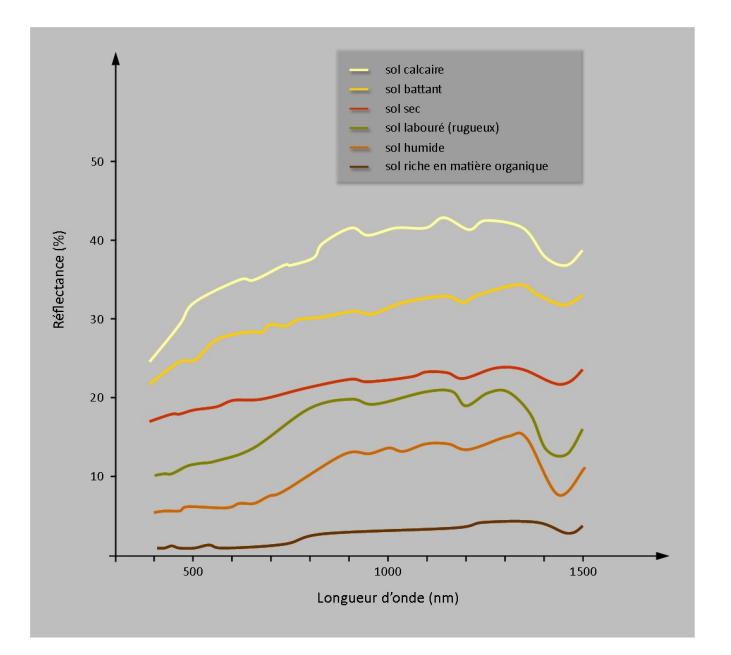

Figure 5 : exemple de signatures spectrales provenant de différents types de sol<sup>8</sup>

 7 Source de l'image :

http://horizon.documentation.ird.fr/exl-doc/pleins\_textes/pleins\_textes\_4/colloques/30002.pdf consulté le 11/07/2019

<sup>&</sup>lt;sup>8</sup> Source de l'image: https://e-cours.univ-paris1.fr/modules/uved/envcal/html/vegetation/caracteristiquevegetation/structure.html consulté le 11/07/2019

## I.2 Les différentes approches en classification

La classification consiste à classer des éléments caractérisés par des variables dans des classes. Dans le cadre de la télédétection, les variables sont les valeurs de luminance ou de réflectance contenues dans les bandes spectrales. Il est aussi possible d'effectuer la classification à partir de variables calculées à partir de ces bandes.

En classification deux approches peuvent être distinguées : la classification supervisée et la classification non-supervisée. Le but de cette section est de décrire ces deux approches afin de pouvoir sélectionner celle que nous adopterons. Ces approches peuvent être orientées pixels ou orientées objet.

Dans la classification orientée pixel, les éléments à classifier dans une image sont directement les pixels. Dans la classification orientée objet, l'image commence par être segmentée : des régions contenant des radiométries communes sont extraites de l'image avant la classification et ce sont ces régions qui sont classifiées. Notre étude utilisera la classification orientée pixel supervisée.

#### I.2.1 Approche supervisée

Dans l'approche supervisée, l'opérateur détient initialement des échantillons que l'on nomme « échantillons d'apprentissage » ainsi que d'autres que l'on nomme « échantillons de validation » qui servent à quantifier la qualité de la classification. Ces échantillons sont déjà classifiés. Les échantillons d'apprentissage servent à calibrer un modèle de classification. C'est ce modèle qui permet la classification des éléments nonclassifiés. Parmi toutes les méthodes de classification supervisée, il en existe deux : Support Vector Machine (SVM) et Random Forest.

Dans la méthode du Random Forest, la classification est effectuée à partir de plusieurs arbres de décision calculés à partir des échantillons (cette méthode vous sera détaillée dans la partie IV). Dans la méthode SVM, les échantillons d'apprentissage sont séparés par des hyperplans. Ces hyperplans sont calculés de manière à ce que la marge (distance point-hyperplan) entre les pixels de chaque classe d'apprentissage les plus proches du plan soit maximisée. Les pixels sont classifiés en fonction de ces hyperplans (figure 6)

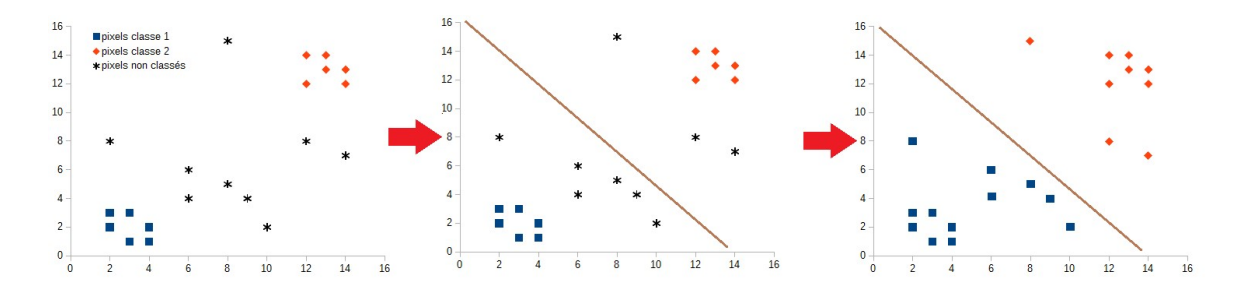

Figure 6: processus de la méthode SVM (cas d'une classification à deux classes utilisant deux variables)

 Les échantillons de validation servent à estimer la qualité de la classification. Ils permettent de constituer la matrice de confusion qui représente le nombre de pixels bien classifiés sur la diagonale au vue des échantillons de validation. Des indices de qualité sont calculés à partir de cette matrice de confusion.

#### I.2.2 Approche non supervisée

Dans l'approche non-supervisée, les classes sont déterminées automatiquement. L'opérateur doit néanmoins indiquer le nombre de classes qu'il souhaite et interprète ensuite la signification de ces classes. Pour pouvoir former les classes, l'algorithme commence à partitionner les pixels : les variables étudiées sont regroupées en analysant leurs caractéristiques communes. Plusieurs méthodes de partitionnement existent, comme par exemple la méthode du k-means et celle de la Classification Ascendante Hiérarchique (CAH).

La méthode du k-means repose sur la recherche du meilleur centre des classes. Initialement, le centre des classes est choisi au hasard. Les échantillons les plus proches de ce centre reçoivent la classe correspondante puis le centre est recalculé à partir de ces échantillons. Cette opération est répétée tant qu'un critère de convergence n'est pas rempli (aucun échantillon ne change, les centres de chaque classe sont stables …).

La classification ascendante hiérarchique repose sur un regroupement successif entre les différents pixels. L'algorithme est le suivant : La dissimilarité est calculée sur tous les objets étant à classifier. Ensuite, deux objets minimisant un critère d'agrégation (méthode de Ward, lien complet …) sont regroupés formant ainsi une classe. Ensuite, un deuxième regroupement entre cette classe est un autre objet est effectué sur le même critère d'agrégation. Ces opérations sont répétées jusqu'à ce que tous les éléments soient classés.

La validation du modèle est faite à partir d'une partition de référence. La formule du Rand normalisé permet de caractériser la qualité de la classification. Cet indice mesure la similarité entre la partition de référence et la partition calculée lors de la classification.

#### I.2.3 Conclusion

Tout au long de notre étude, nous allons utiliser des capteurs optiques passifs. L'approche de classification adoptée sera une approche supervisée. En effet, l'inconvénient d'une approche non supervisée est que l'opérateur doit interpréter la signification des classes attribuées. Dès lors que les différentes variables étudiées possèdent des signatures spectrales similaires, l'attribution des classes peut s'avérer impossible. L'approche supervisée, quant à elle, est aiguillée par les données d'apprentissage. Ainsi les classes souhaitées sont directement attribuées en fin de classification.

# II Zone d'étude et données

L'objectif de ce chapitre est de présenter la zone d'étude et les données dont nous disposons pour la réalisation de ce travail. Deux types de données peuvent être identifiés : les données d'observations et les données de télédétection multi-sources.

# II.1 Zone d'étude

-

Le site d'étude correspond au bassin versant de Kamech, situé au nord de la Tunisie sur le Cap Bon (Figure  $7^9$ ) et s'étend sur 2,63 km<sup>2</sup>. Il s'agit d'un sous bassin versant du Lebna (210 km² ; Figure 7C). Sur Kamech, les activités sont majoritairement agricoles. Ce bassin versant est suivi par l'Observatoire de Recherche en Environnement OMERE qui étudie les changements globaux affectant les hydro-systèmes méditerranéens (Molenat J. et al. 2018).

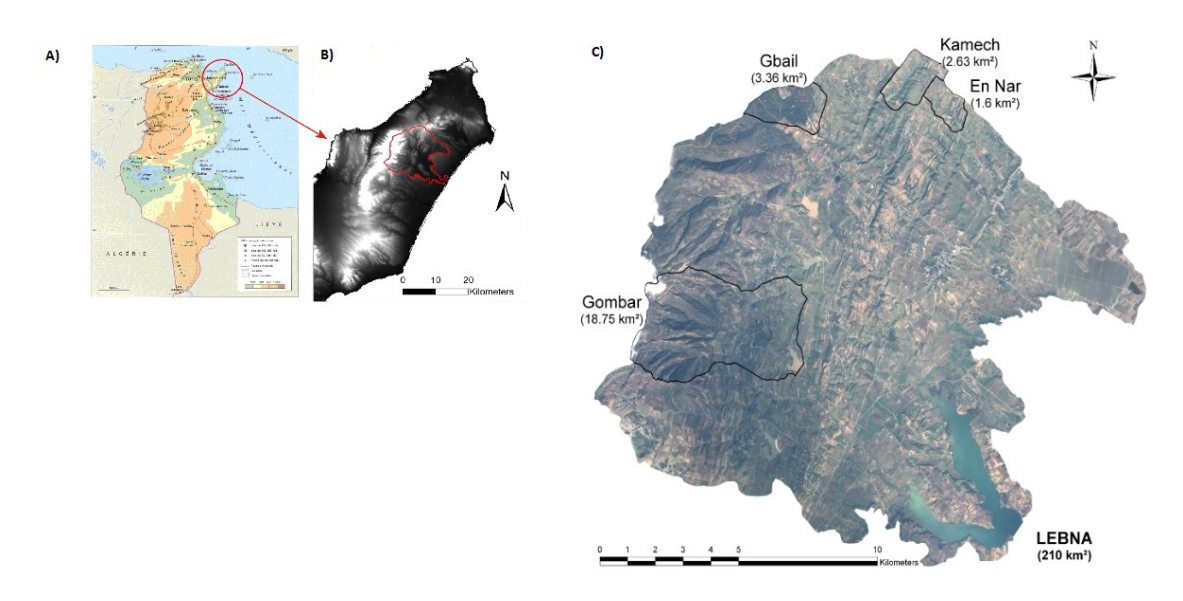

Figure 7 : A) Localisation du bassin versant du Lebna en Tunisie. B) Localisation du bassin versant du Lebna au sein du gouvernorat de Nabeul. C) Localisation de Kamech au sein du versant du Lebna

Ce site d'étude est composé de plus de 300 parcelles cultivées (céréales, légumineuses,…), de zones de pâturages, d'oliviers ainsi que d'un lac collinaire et de zones urbaines.

<sup>&</sup>lt;sup>9</sup> Source de l'image : site de l'UMR LISAH https://www.umr-lisah.fr/?q=fr/content/kamech-lebna consulté le 11/07/2019

## II.2 Parcellaire et observations du terrain

Les limites des parcelles, du lac et des zones urbanisées ont été vectorisées la première fois en 2000. Les parcelles ont alors été digitalisées à partir d'une image aérienne non ortho-rectifiée. Le parcellaire n'a été mis à jour que lorsque de gros changements ont été constatés en se basant sur cette couche native. Notre version actuelle est celle de 2017 (Figure 8).

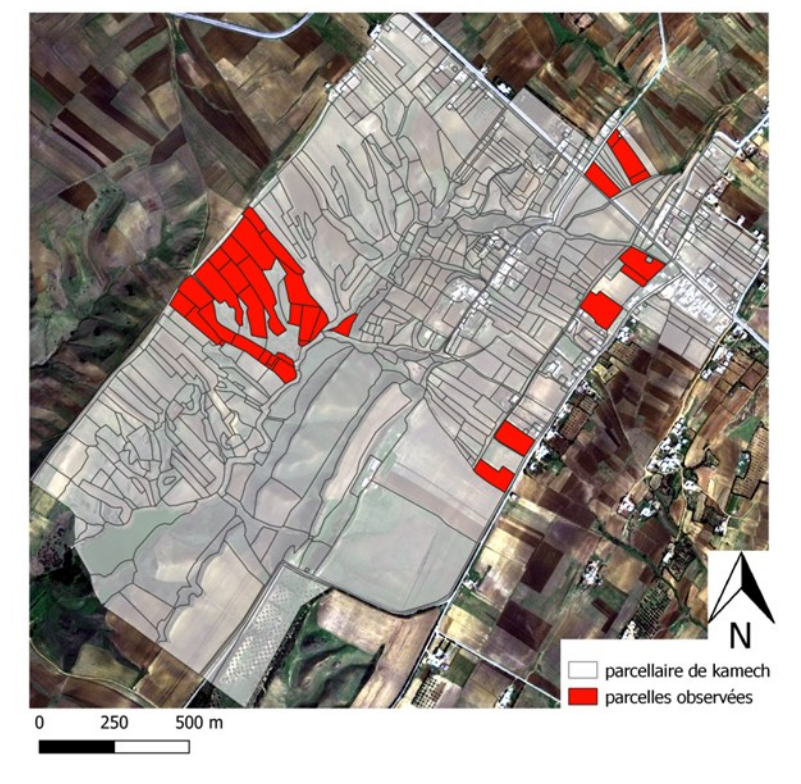

## Parcelles observées sur kamech

Figure 8 : Parcellaire de Kamech. En rouge : les parcelles observées tous les 15 jours sur le terrain par un opérateur

Parmi l'ensemble des parcelles cultivées de Kamech, trente-trois sont observées en moyenne tous les quinze jours sur le terrain (Figure 8). Ces observations concernent les caractéristiques visibles de la surface du sol relatives à l'infiltrabilité du sol et sont les suivantes :

- Croûte
- Faciès
- Humidité et compacité
- Litière
- Rugosité
- Travail du sol
- Taille des mottes
- Végétations sèches et vertes
- État de surface (Figure 9)

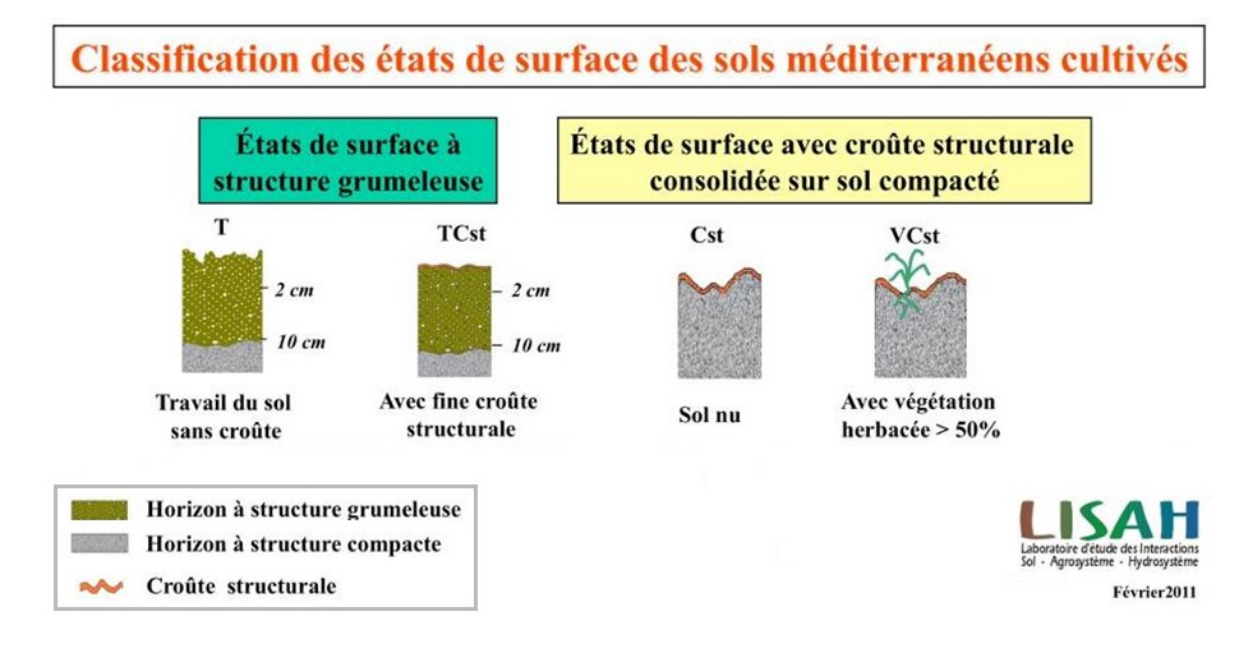

Figure 9 : Classification des états de surface des sols méditerranéens cultivés

Les dates des observations terrain que nous utiliserons par la suite sont les suivantes :

- 11 septembre 2018
- $\bullet$  09 octobre 2018
- 28 octobre 2018
- 20 décembre 2018

 Ces caractéristiques observables de la surface du sol, aussi appelées « attributs » et relatives à l'infiltrabilité du sol sont observées puis répertoriées selon plusieurs souscatégories que l'on nomme « classes » (Figures 10, annexe 1 et 2, Tableau 1).

Nous n'allons pas étudier toutes les caractéristiques observables de la surface du sol dans la suite de ce travail car certaines n'offrent pas une diversité spatiale et temporelle suffisante pour pouvoir être classifiées par télédétection. Par exemple une seule classe de litière (couverture en surface de 0-25%) est observée à trois dates d'observation sur quatre

(Figures 4 et 5). Utiliser les observations de cette caractéristique reviendrait à faire une classification ne détenant qu'une seule classe. Les caractéristiques observables de la surface retenues, en lien avec l'infiltrabilité du sol, pour ce travail sont les suivantes : Etat de surface, travail du sol, faciès, et végétation verte. Le tableau 1 donne la description des classes de ces quatre caractéristiques (Andrieux P, 2011) et la figure 10 donne leurs répartitions. La description des classes non étudiées est fournie en annexe 1 et leurs différentes répartitions en annexe 2.

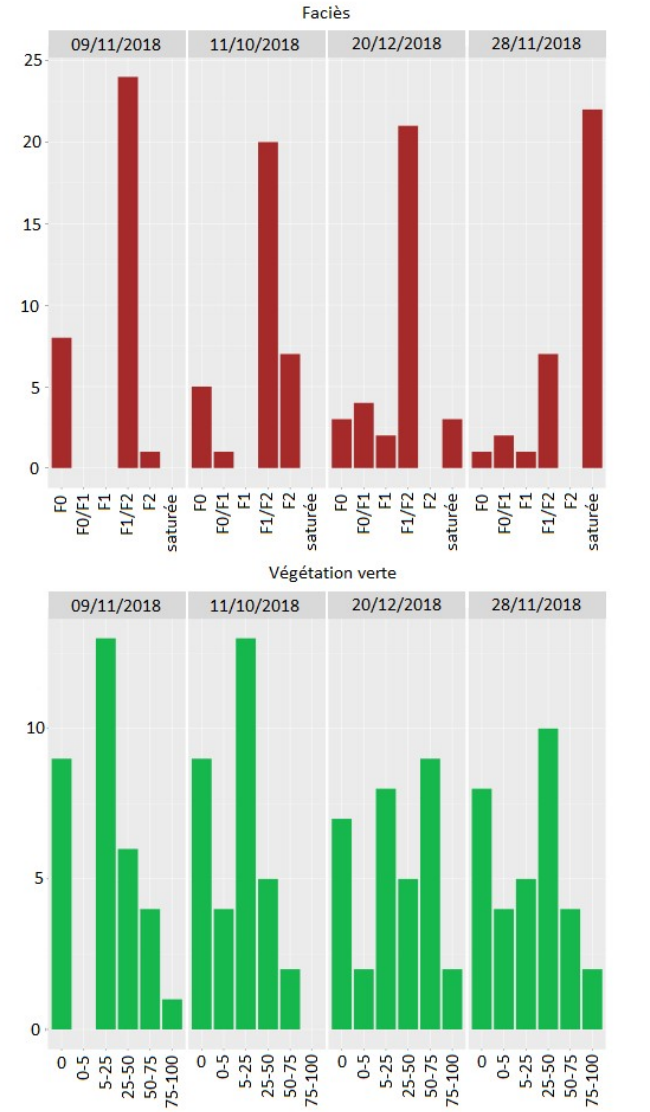

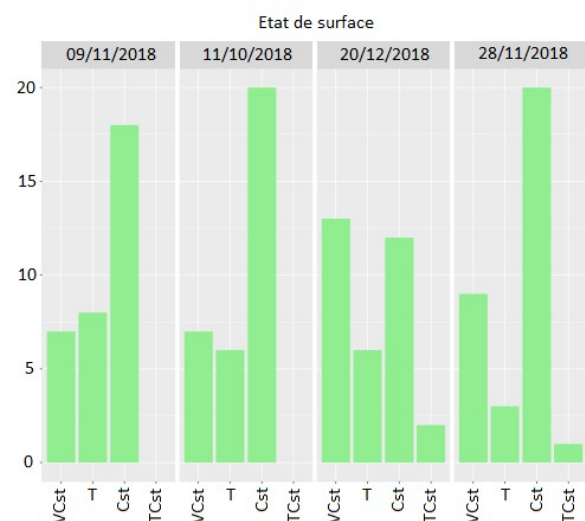

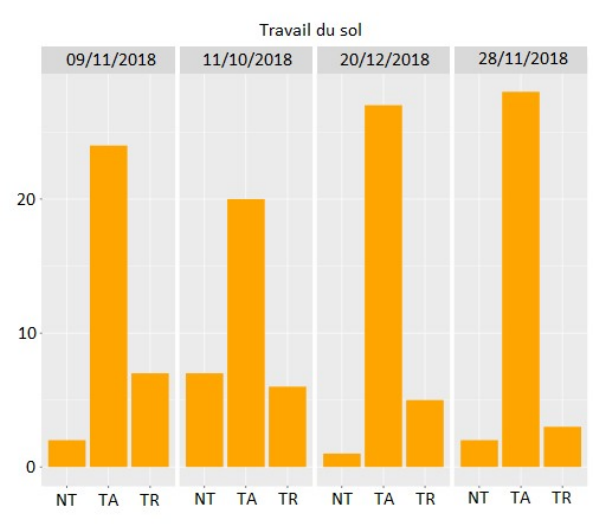

Figure 10 : Répartition des classes sélectionnées lors de cette étude

19

Tableau 1 : description des différentes classes étudiées

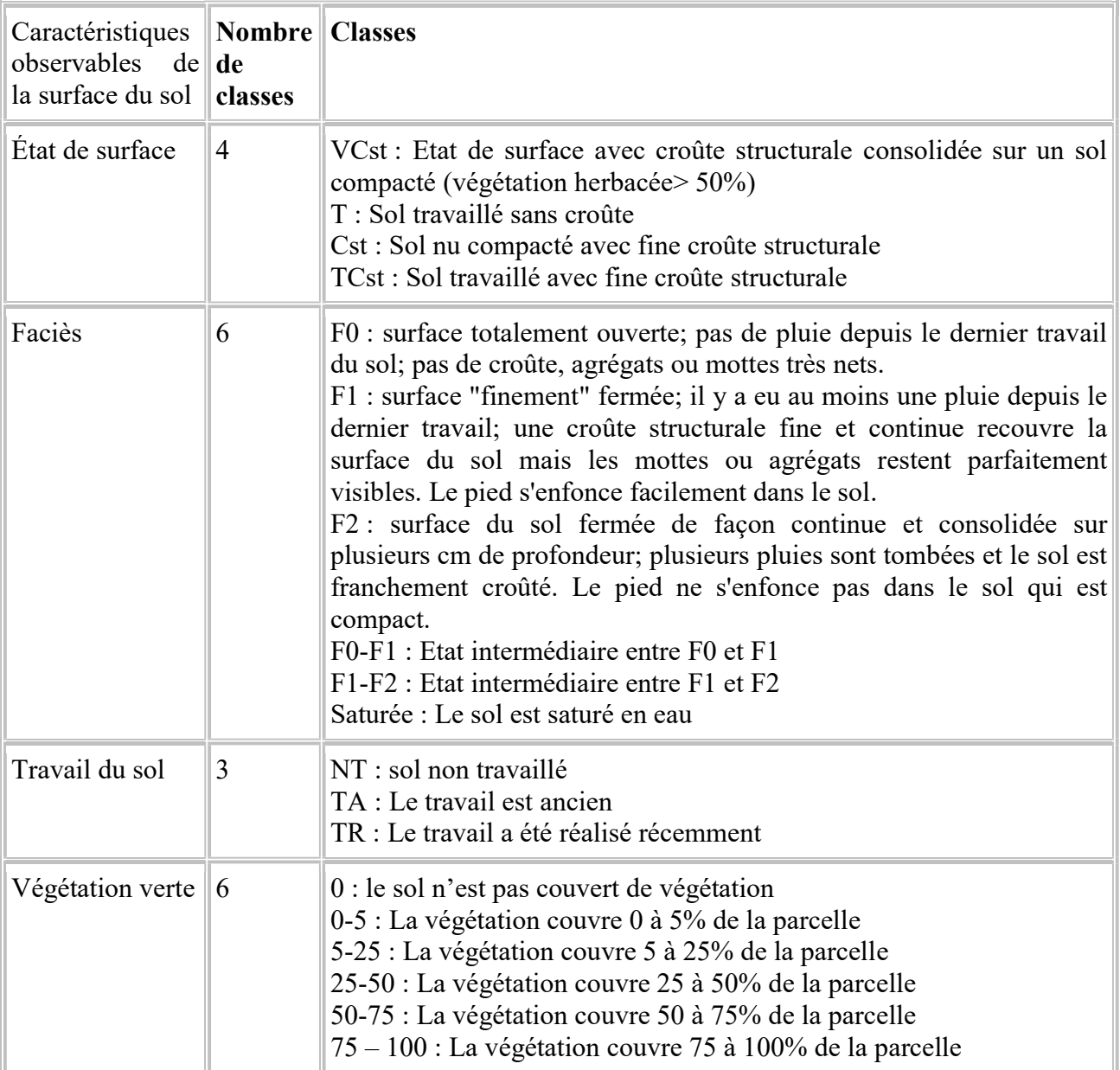

### **II.3 Données satellites**

Les images utilisées ont été acquises à différentes dates durant la période étudiée (automne 2018). Certaines images n'ont pas pu être traitées à cause des nuages (Figure 11).

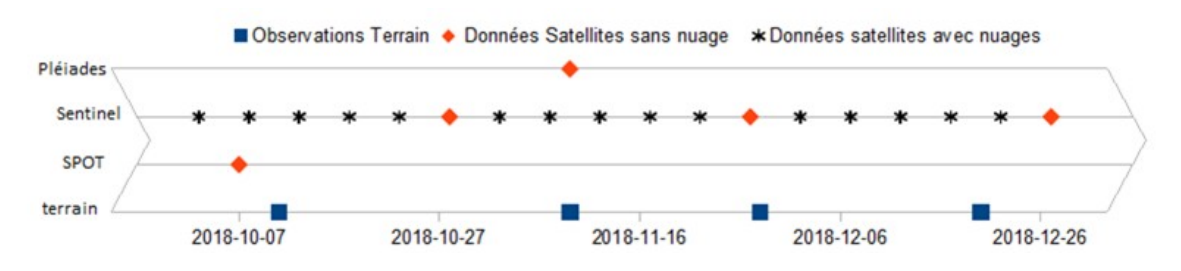

Figure 11 : Chronologie des différentes acquisitions

#### **II.3.1 Données Pléiades**

Les images Pléiades sont acquises par deux satellites. Un premier (Pléiades 1A) a été lancé en 2011 et un second (Pléiades 1B) en 2012. Il est nécessaire de commander l'acquisition des images, ce qui a été réalisé via le dispositif DINAMIS (https://dinamis.dataterra.org/). Celles-ci possèdent quatre bandes multi-spectrales et une bande panchromatique (voir Tableau 2). La taille de pixel sol des bandes multi-spectrales est de 2 m et celle de la bande panchromatique est de 0,5 m. Les images Pléiades utilisées dans ce travail ont été acquises le 9 novembre 2018, simultanément aux observations de terrain (Tableau 3).

Les images sont tri-stéréo. En effet, une même emprise est observée trois fois par le satellite selon trois points de vue différents, ce qui offre la possibilité de faire des traitements 3D.

#### **II.3.2 Données Sentinel-2**

Les satellites Sentinel-2 ont été lancés en 2015 et 2017 dans le cadre du projet Copernicus. Ils utilisent les longueurs d'onde de la gamme du visible et proche infrarouge (400 – 2500 nm), et ont à eux deux une fréquence de revisite de cinq jours. Les acquisitions sont fournies sous forme de 13 bandes. Les acquisitions sont disponibles via la plateforme peps du CNES (https://peps.cnes.fr/rocket/#/home). Les tailles des pixels sol varient en fonction des bandes utilisées et sont d'ordre décamétriques (Tableau 2). Telles que fournies par le satellite, les données représentent la Luminance acquise sur chacun des pixels. Celles-ci sont transformées en réflectance via la chaîne de traitement MUSCATE. Deux dates d'acquisition Sentinel-2 ont été retenues : le 27 novembre 2018 ainsi que le 27

décembre 2018. Ces images, sans nuage, s'approchaient aux mieux des dates des observations sur le terrain (Tableau 3).

#### **II.3.3 Données SPOT7**

Le satellite SPOT7 a été lancé en 2014. Il fournit les valeurs de luminance dans la gamme du visible et du proche infrarouge. Il est nécessaire de commander l'acquisition des images. Celles-ci possèdent quatre bandes multi-spectrales dont les longueurs d'onde varient entre 625 et 890 nm. La taille des pixels sol de ce satellite est de 6 m pour les bandes multi-spectrales. En plus de ces quatre bandes, ces images ont une bande panchromatique qui est résolue à 1,5 m. Le détail de chacune de ces bandes est donné dans le tableau 2. Cette image a été acquise le 07 octobre 2018, à quatre jours des observations de terrain les plus proches (tableau 3).

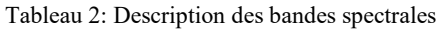

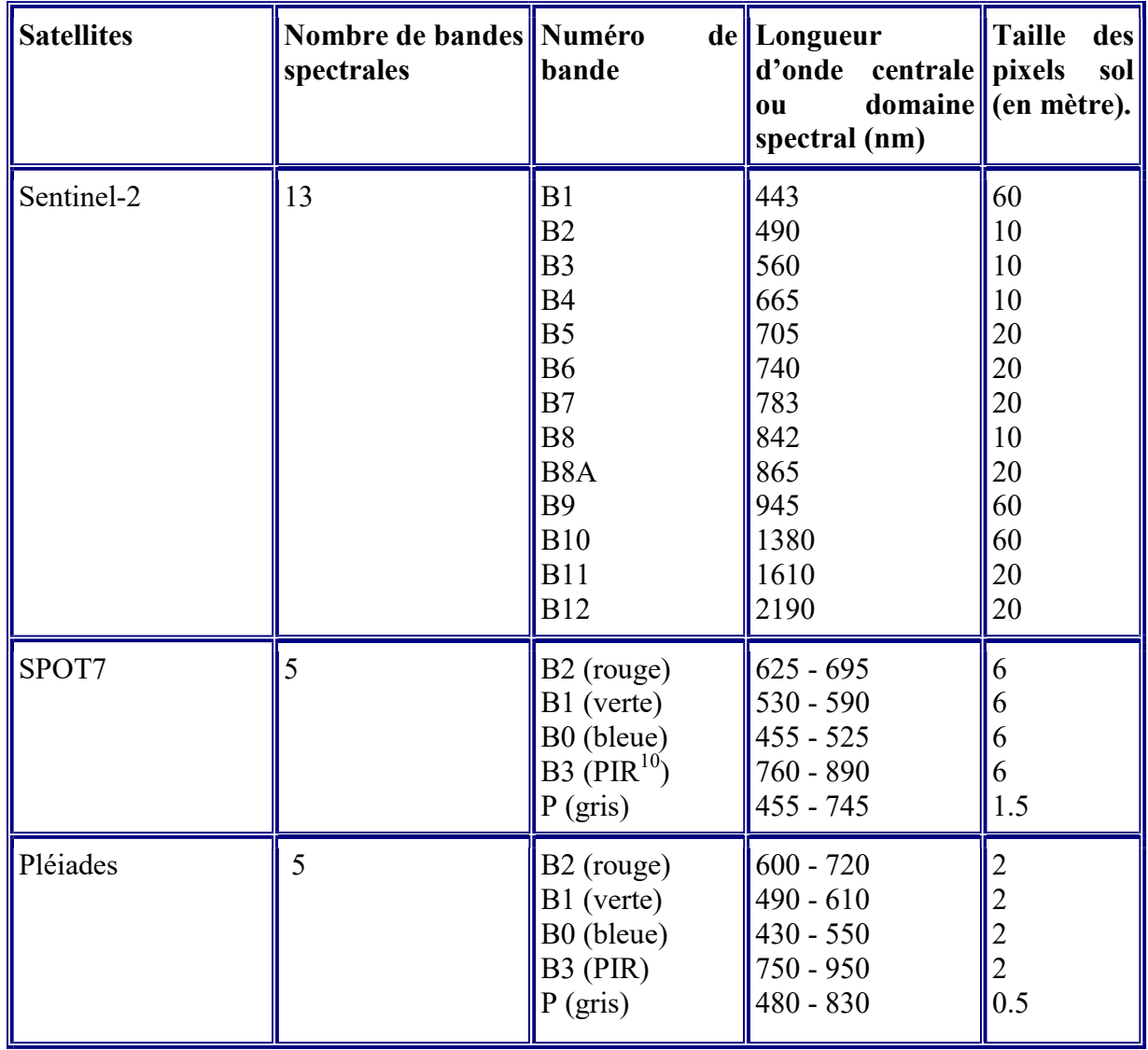

-

<sup>&</sup>lt;sup>10</sup> Proche infrarouge

Le tableau ci-dessous vous montre les dates des couples d'acquisition terrain et satellite retenus.

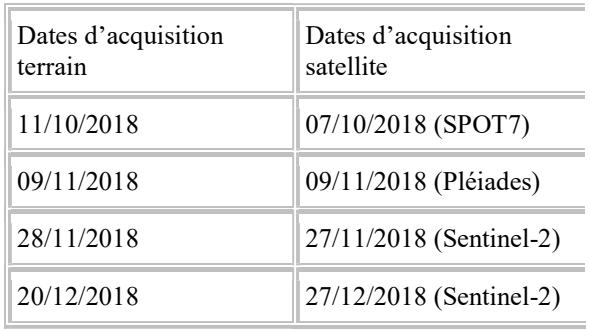

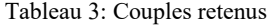

# II.4 Données de référence GNSS

Soixante-quatre points ont été relevés en 2016 sur le terrain au GNSS différentiel (Global Navigation Satellite System) en temps réel (procédé utilisé : RTK Real Time Kinematic). La figure ci-dessous en donne la répartition.

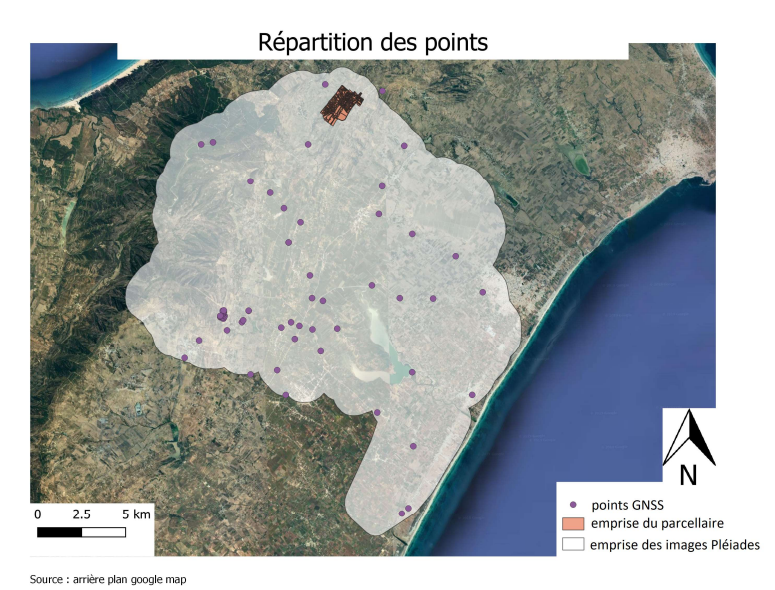

Figure 12 : répartition des points levés au GNSS

Ces points sont répartis le plus équitablement sur l'emprise des images Pléiades en fonction des contraintes d'accessibilité et de liaison radio. Trois sont situés au voisinage de notre emprise d'étude. En cas d'évaluation de précision faite à partir de ces points, nous supposerons que la précision globale des résultats obtenus sur l'emprise des images Pléiades et la même que la précision sur l'emprise d'étude.

# III Préparation des données satellites

Ce chapitre présente les traitements effectués sur les images de télédétection. Ces traitements permettent de disposer d'un jeu de données optiques multi-sources et multitemporelles et d'un MNS Haute Résolution Spatiale sur la zone d'étude. Les différentes acquisitions peuvent être utilisées pour classifier les caractéristiques observables de la surface du sol. La figure 13 ci-dessous montre la chaîne de traitement. Le détail est expliqué dans les parties qui suivent.

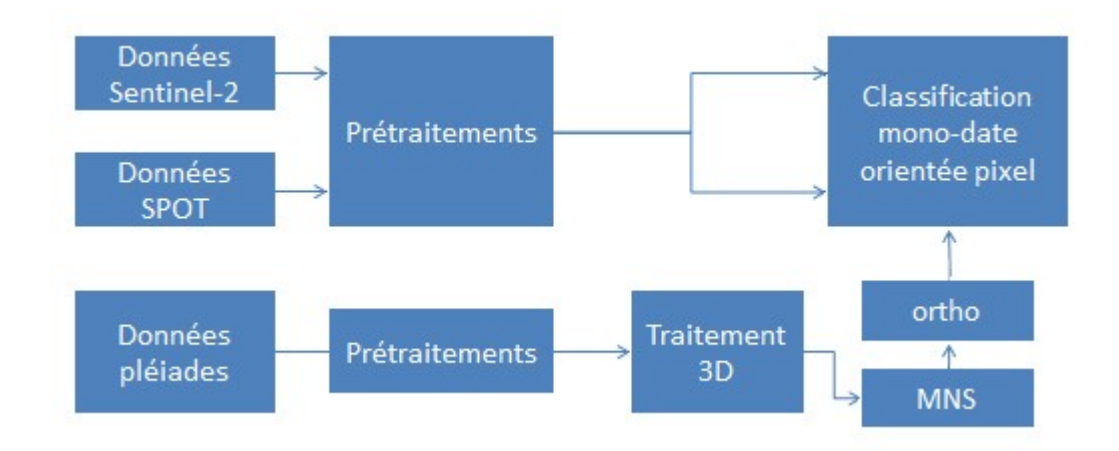

Figure 13: Chaîne de traitement générale

# III.1 Production d'un MNS haute résolution Pléiades

Le but de cette partie est de produire un MNS à haute résolution afin de faire une ortho-image multi-spectrale à partir des images Pléiades. Pour cela, nous allons utiliser le logiciel Micmac développé par l'ENSG (Ecole Nationale des Sciences Géographiques) permettant le traitement photogrammétrique des images.

#### III.1.1 Calcul des points homologues (ou points de liaison)

Les points homologues sont des points représentant les mêmes éléments connus en coordonnées images sur deux photographies différentes. Ils servent à relier les photographies entre elles. Pour cela, Micmac détecte ces points d'intérêt sur plusieurs images et les met en correspondance.

### III.1.2 Calcul des orientations du satellite

Le calcul d'orientation s'effectue en trois temps via des compensations par faisceaux. Tout d'abord une orientation tenant compte des fichiers RPC seuls est calculée. Ces fichiers permettent de corriger des erreurs concernant la position des pixels dues à la trajectoire du satellite. Ces erreurs sont modélisées par un quotient de polynômes. Les fichiers RPC détiennent les coefficients de ces polynômes. La seconde orientation prend en compte celle calculée à l'aide des fichiers RPC ainsi que les points homologues calculés précédemment. Le troisième calcul tient compte des points d'appuis. Nous en avons sept parmi les soixante-quatre points levés au GNSS. Les cinquante-sept autres vont servir lors de la validation du MNS. Les coordonnées image de ces points ont été saisies manuellement sur les images panchromatiques.

Le logiciel Micmac permet de pondérer le calcul de compensation sur les coordonnées connues dans les repères image et terrain. Ces coefficients reflètent la précision sur les coordonnées terrain et sur les coordonnées image. Dans mon cas, les coefficients sont de 0,05 pour les coordonnées connues dans le repère terrain et de 0,1 pour ceux connues dans le repère image. Ces coefficients ont été obtenus en faisant plusieurs essais en analysant les résidus.

En sortie, nous obtenons les fichiers d'orientation absolue du satellite.

#### III.1.3 Construction du tableau d'assemblage et du masque

A ce stade, il est nécessaire de construire un tableau d'assemblage. Il ne s'agit pas encore d'une ortho-image. Ce tableau d'assemblage sert à saisir le masque. Nous pouvons ainsi restreindre le calcul de corrélation dense sur l'emprise de notre étude.

#### III.1.4 Calcul du MNS et de l'orthophotographie panchromatique

Pour calculer le MNS, de nombreux paramètres sont disponibles. Le logiciel Micmac propose trois modes pour les fixer :

- Ortho : un mode fixant les paramètres pour que le MNS soit adapté à la construction d'une ortho-image.
- UrbanMNE : un mode fixant les paramètres pour que le MNS soit adapté pour les calculs en zone urbaine.
- GeomImage : un mode fixant les paramètres pour la modélisation d'un objet en particulier (bâtiment, statue …)

Dans notre cas, le MNS devait servir à la construction d'une ortho-image. C'est donc le mode Ortho qui a été sélectionné. A ce stade, le logiciel calcule non seulement le

MNS mais aussi l'orthophoto individuelle de chaque image. Ces ortho-images sont rassemblées par la suite par mosaïquage.

 Les figures ci-dessous montrent les images d'ombrages correspondant aux MNS calculés à pleine résolution (0,50m) et à 1m de résolution. Le MNS calculé à pleine résolution étant bruité (figure 14), nous avons conservé par la suite le MNS résolu à 1 mètre (Figure 15).

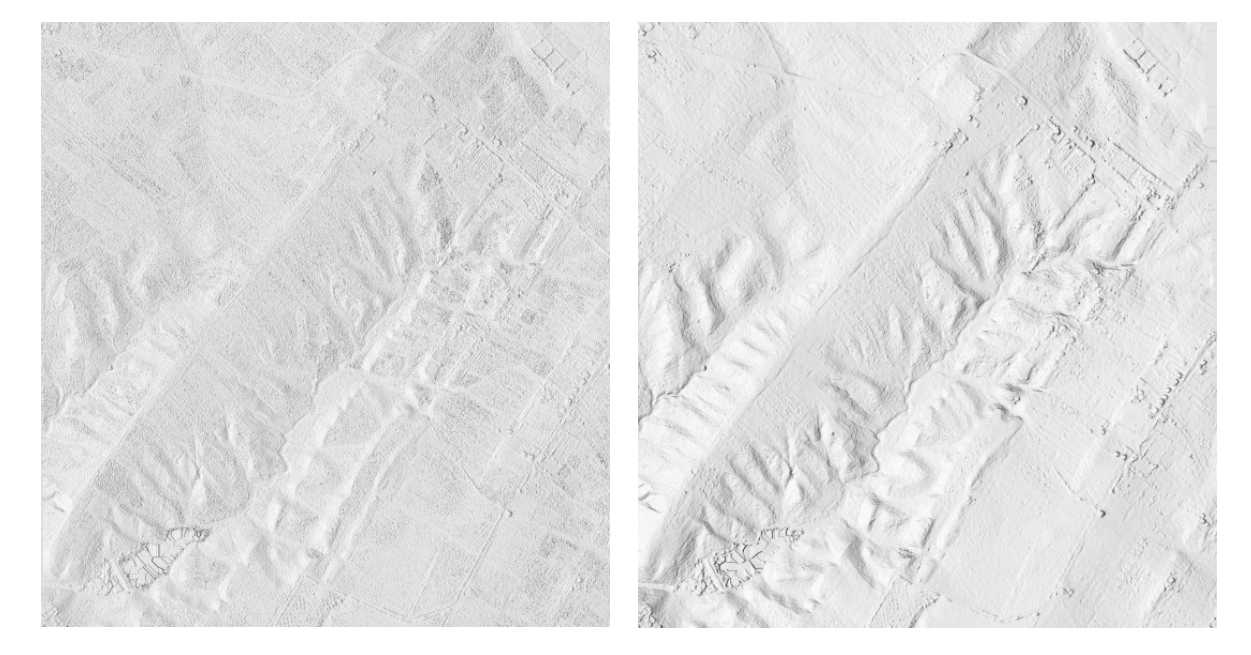

Figure 14 : image d'ombrage du MNS calculé à partir des images Pléïades et résolue à 50 cm

Figure 15 : image d'ombrage du MNS calculé à partir des images Pléïades et résolue à 1 m

Afin de valider le MNS et d'estimer sa qualité, les cinquante-sept points levés au GNSS en RTK non utilisés lors du traitement 3D ont servi de contrôle.

Ainsi un histogramme donnant la répartition des erreurs a pu être calculé (Figure 16)

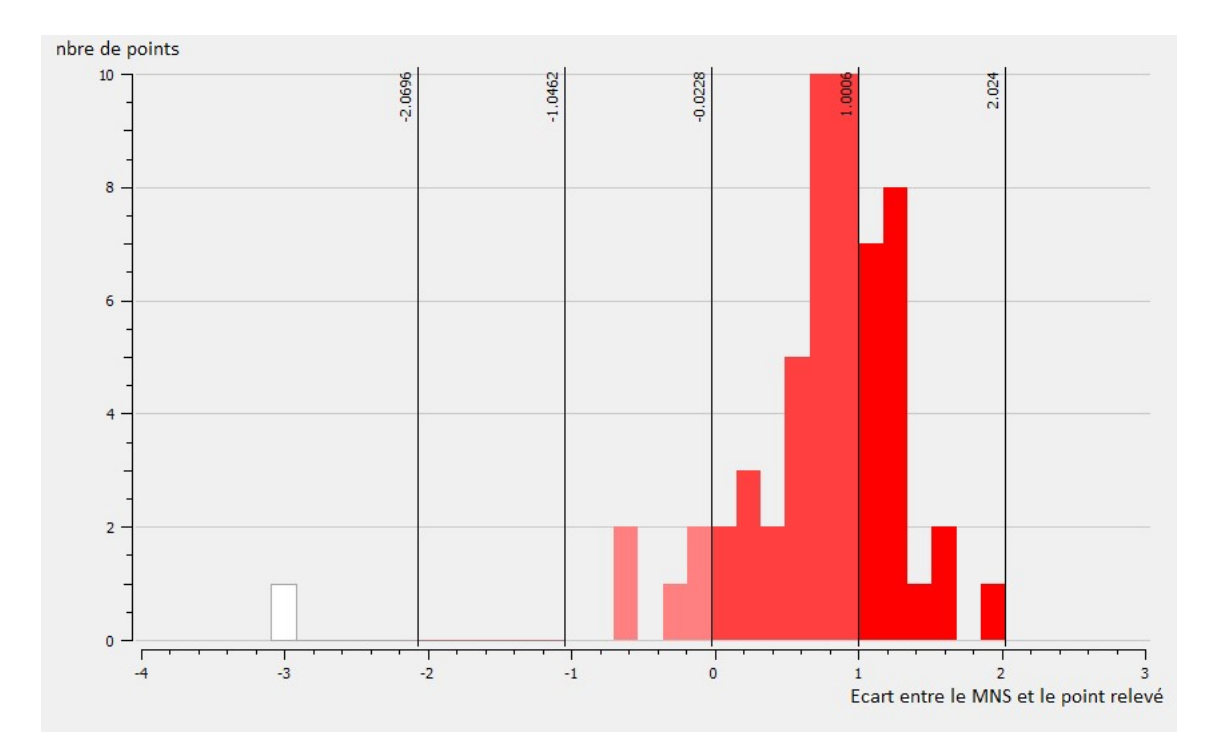

Figure 16 : Histogramme donnant la répartition des erreurs

Nous remarquons la présence d'un outlier (barre représentée en blanc sur l'histogramme en Figure 16). Sur ce point, l'écart obtenu est fort par rapport aux autres points (-3,09 mètres). Il s'agit du point ayant la plus longue ligne de base, point qui sur le terrain a été levé afin d'évaluer la portée radio de la paire GNSS. Il est situé à proximité d'un bâtiment et d'une falaise. Cet outlier sera exclu de notre analyse.

Plusieurs indicateurs ont été calculés sans prendre en compte l'outlier. Ceux-ci sont recensés dans le tableau ci-dessous.

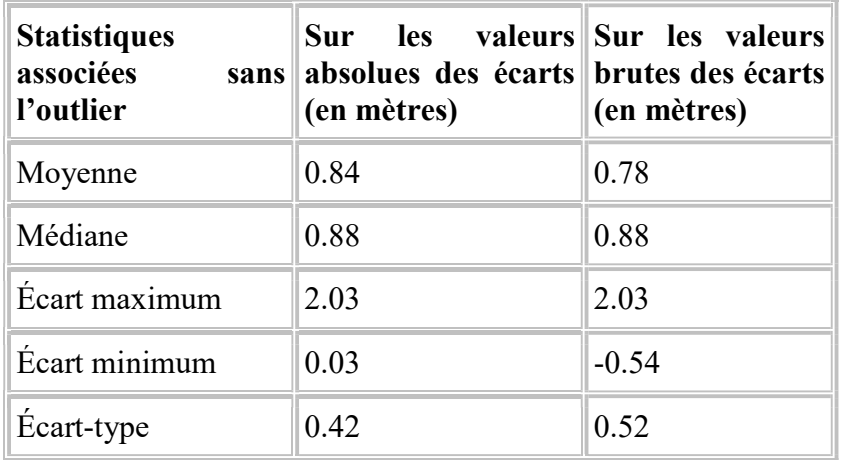

Tableau 4 : indicateurs calculés

Finalement, deux types d'erreurs peuvent être répertoriés sur notre MNS : les erreurs systématiques et aléatoires. En termes d'erreur systématique, nous avons pu constater un biais de 80 cm (Tableau 4) sur les altitudes ainsi qu'un basculement formant une pente de 0,01 %. (Figure 17)

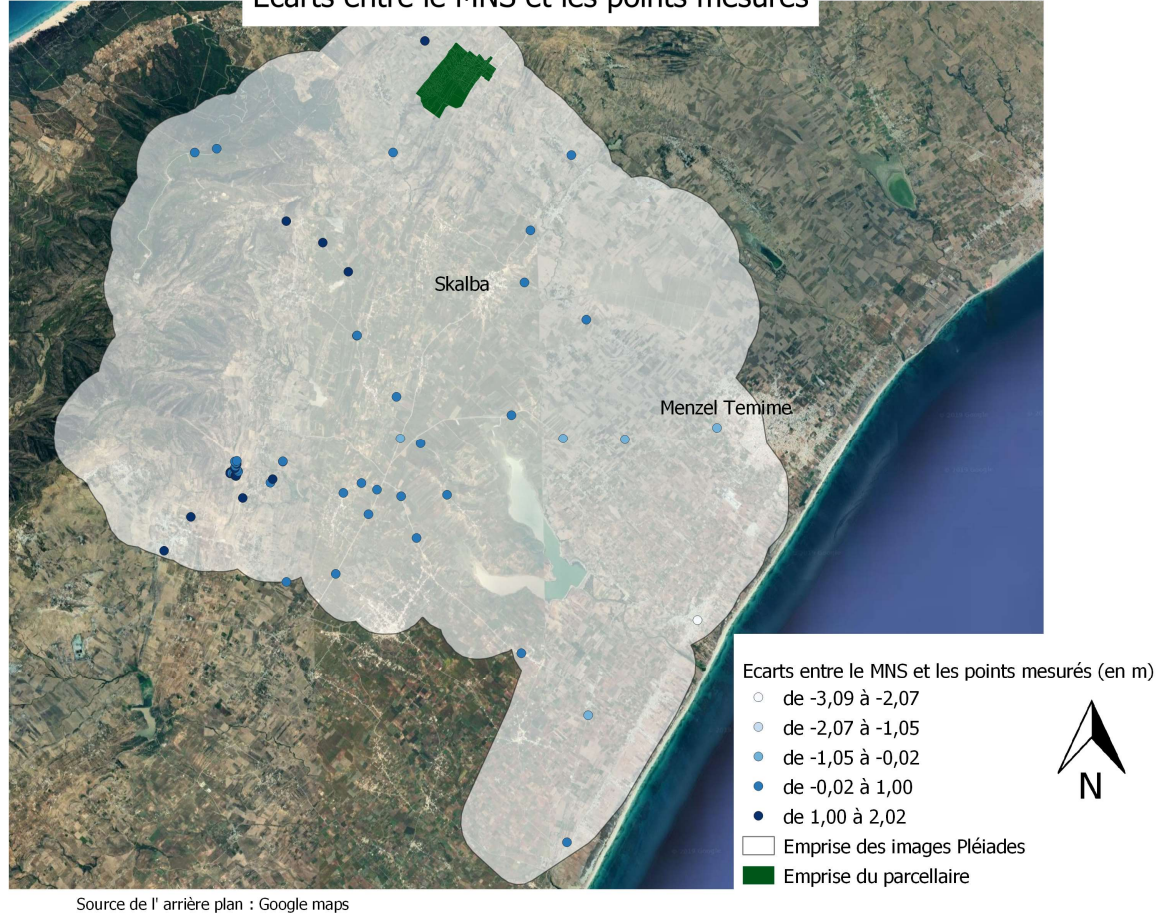

Ecarts entre le MNS et les points mesurés

Figure 17 : écart entre le MNS et les points mesurés

En termes d'erreur aléatoire, nous avons pu constater un écart-type de l'ordre de 0,50 m. À titre de comparaison, les travaux de thèse menés par Etienne Berthier (2014) portant sur l'évolution de glaciers ont relevé des précisions variant de 0,50 à 1 m selon la pente. Nous obtenons des précisions entrant dans ces ordres de grandeur. Nous nous attendions par ailleurs à une précision de l'ordre de grandeur du pixel sol, ce qui valide les traitements réalisés.

## III.2 Prétraitement des données multi-spectrales Pléiades

La chaîne de traitement qui suit sert à améliorer la résolution des bandes multispectrales (résolue à 2 m) en utilisant la bande panchromatique associée (résolue à 0,50 m).

Il faut que la taille des pixels sol des bandes multi-spectrales et panchromatiques soit identique. Les bandes multi-spectrales étant inscrites dans le même repère que la bande panchromatique, il suffit de ré-échantillonner les pixels à 50 cm (taille des pixels sol des bandes panchromatiques). Un pansharpenning méthode Bayesian a été appliqué sur les bandes multi-spectrales des trois images provenant de la tri-stéréo pour améliorer leurs

résolutions. Ceci est fait en utilisant le logiciel OTB (Orféo ToolBox) permettant le traitement d'image.

Cette chaîne de traitement est à réitérer pour les trois images provenant de la tristéréo.

### III.3 Orthorectification des données multi-spectrales de Pléiades

Les traitements précédents ont permis d'obtenir le MNS, le fichier d'orientation et des images multi-spectrales de même géométrie que les images panchromatiques. Ainsi, nous pouvons ortho-rectifier les images contenant les bandes multi-spectrales de Pléiades. Cependant, le logiciel Micmac ne permet pas d'ortho-rectifier des images contenant plusieurs bandes. Ainsi, le même traitement est répété sur les quatre bandes séparément. A ce stade nous obtenons ainsi quatre ortho-photos. Celles-ci sont rassemblées dans un seul fichier en utilisant la fonction stack du package raster grâce au logiciel de programmation R.

# III.4 Prétraitement des données Sentinel-2

Le capteur Sentinel-2 enregistre la luminance dans 13 bandes. La luminance est ensuite convertie en réflectance. Ces données sont délivrées dans 13 images mono-bandes séparées. Ces bandes ont des tailles de pixel sol différentes (tableau 2). Le but de ce prétraitement est de rassembler l'ensemble des images à traiter dans un seul raster qui contiendra les bandes. Les bandes B1, B9 et B10 ne seront pas utilisées dans le reste de notre étude car leurs données ont déjà été utilisées pour les corrections atmosphériques des 10 autres bandes. Les bandes résolues à 20 mètres (tableau 2) ont été ré-échantillonnées à 10 mètres en utilisant la fonction « disaggregate » du package raster de R. Cette fonction « découpe » les pixels sans changer leurs valeurs radiométriques. La figure ci-dessous donne la chaîne de traitement.

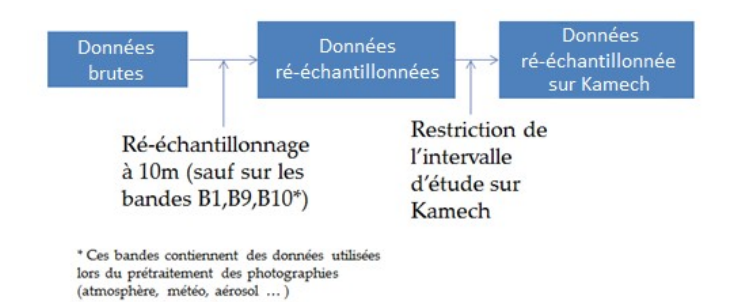

Figure 18 : chaîne de prétraitement des données Sentinel-2

## III.5 Prétraitement des données SPOT7

Les images panchromatiques de SPOT7 ont une taille de pixel sol de 1,5 m tandis que celle des images multi-spectrales de cette même source est de 6 m. L'objectif de ce prétraitement est d'améliorer la résolution des bandes multi-spectrales en utilisant la bande panchromatique. Pour parvenir à cet objectif nous appliquerons un pansharpenning sur les bandes multi-spectrales.

Pour pouvoir appliquer un pansharpenning, il est nécessaire que la taille des pixels sol des bandes multi-spectrales et des bandes panchromatiques soit identique. Ce rééchantillonnage a été réalisé de manière analogue au « découpage » des pixels des images Sentinel-2. La figure ci-dessous montre la chaîne de traitement.

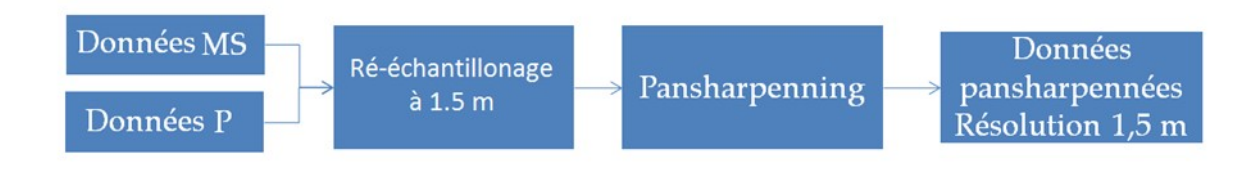

Figure 19 : chaîne de traitement des données SPOT

## **III.6 Conclusion**

Finalement, nous obtenons quatre images multi-spectrales dont la taille de pixel sol varie. La taille de pixel sol de Sentinel-2 est de 10 mètres. La taille de pixel sol des images Pléiades est de 0,50 m. La taille de pixel sol des images de SPOT7 est de 1,5 m. Les tailles de pixel sol de Pléiades et de SPOT7 sont obtenues à partir d'un pansharpenning.

L'image Sentinel-2 détient finalement dix bandes multi-spectrales. Les images de SPOT7 et de Pléiades détiennent quatre bandes multi-spectrales.

Nous constatons que les images de SPOT7 et de Pléiades se superposent (Figure 20). Des cisaillements sont constatés (Figure 21) en ce qui concerne la superposition Sentinel-2 pléiades.

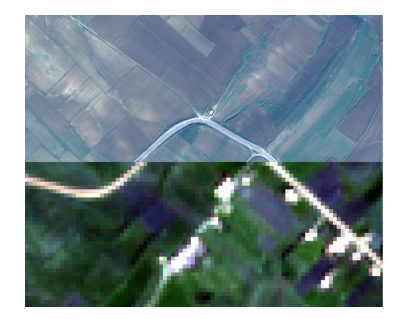

 $\overline{\phantom{a}}$ 

Image Pléiades © CNES 2018, Distribution Airbus DS.

Figure 20 : superposition Pléiades- Sentinel-2

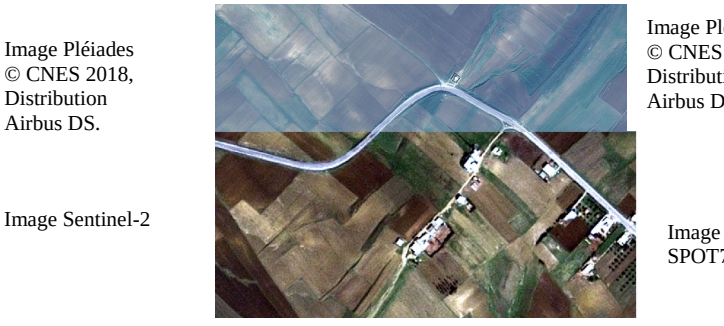

Image Pléiades © CNES 2018, Distribution Airbus DS.

SPOT7

Figure 21 : superposition Pléiades - SPOT7

# IV Méthode utilisée pour la classification et pour la validation de

## son modèle

Suite à la préparation du jeu de données de télédétection multi-sources et à la prise en main des observations de terrain, l'objectif est maintenant de mettre en place des classifications pour chaque caractéristique observable de la surface du sol choisie : Etat de surface, végétation verte, travail du sol, faciès.

#### IV.1 Méthode de classification supervisée

Pour pouvoir analyser l'influence du changement de la résolution spatiale et spectrale, nous classifierons chaque image indépendamment l'une de l'autre. Cette classification sera orientée pixel. Pour passer à l'échelle du parcellaire, la classe attribuée à la parcelle sera celle qui sera majoritairement observée à l'échelle du pixel.

 La méthode de classification choisie est celle du Random Forest. Cet algorithme est une méthode de classification supervisée. Ainsi elle nécessite un ensemble constitué de pixels déjà classifiés que l'on nomme ensemble d'entraînement. Cette ensemble d'entraînement sera divisé en sous-ensembles d'entraînement en utilisant l'algorithme bootstrap (ou bagging). Pour chacun des sous-ensembles créés, un arbre de décision sera formé à partir de l'algorithme CART (Classification And Regression Trees) de Breiman. Ces arbres sont issus d'un partitionnement binaire récursif des pixels observés. Dans cet arbre, les nœuds correspondent à différents seuils permettant d'attribuer la classe des pixels. Les feuilles désignent la classe à attribuer aux pixels. Nous obtenons ainsi un arbre de décision par sous-ensembles créés. La classe attribuée aux pixels sera celle qui sera la plus souvent attribuée par les différents arbres.

Cette méthode est disponible dans le package « caret » de R. Elle nécessite deux autres paramètres pour fonctionner :

- Le nombre d'arbres à utiliser (ntree)
- Le nombre de caractéristiques à utiliser dans chaque division (mtry)

Par défaut, ntree est fixé à 500. La variable mtry est déterminée de manière automatique. Dans la suite de notre étude, nous laisserons ces paramètres tels qu'ils sont définis.

#### IV.2 Apprentissage, test de validation des modèles de classification

Le processus de classification sera le suivant (figure 23):

La première étape consiste à former l'ensemble d'apprentissage.

Pour cela, le parcellaire et les observations relevées sur le terrain sont rassemblés par une jointure attributaire en utilisant l'identifiant des parcelles. Les différentes classes des caractéristiques observables de la surface du sol sont contenues dans les observations. Joindre le parcellaire permet de localiser ces observations. Le parcellaire n'est pas orthorectifié. Ceci dégrade la précision sur les limites des parcelles. Un buffer de 5 mètres a été appliqué aux limites des parcelles. Celui-ci exclu du calcul les pixels proches des limites de la parcelle. Ensuite un programme R permet d'attribuer une classe à chaque pixel contenu dans la parcelle. Nous obtenons ainsi plusieurs couples pixels/observations.

> Un modèle de classification basé sur la méthode Random Forest sera alors formé à partir de deux tiers des couples précédents.

Les couples pixels/observations sont en effet séparés en deux groupes. Le premier groupe constitué des deux tiers des couples servira à calibrer le modèle. Le tiers restant servira à valider le traitement. La sélection des couples est faite par classe de caractéristiques observables de la surface du sol comme l'illustre l'histogramme en figure 22 (cas de la classification portant sur les états de surface à la date du 27/11/2018).

En cas de validation, le modèle est appliqué sur l'ensemble des parcelles

Le test de validation est effectué à partir des indices de qualité suivants : le kappa de Cohen et la précision. Une fois cette étape franchie, la classification est établie à l'échelle du pixel

La classe est ensuite attribuée à la parcelle

Pour cela, la classe de la parcelle sera celle qui sera majoritairement présente au sein de la parcelle à l'échelle du pixel. Cette étape permet de passer de l'échelle du pixel à l'échelle parcellaire. Cette technique a néanmoins une limite : une parcelle détenant beaucoup de classes peut se voir attribuer une classe qui ne représente qu'une faible partie de la parcelle. La fréquence majoritaire sera alors calculée pour avoir un indicateur montrant que la classe est représentative ou non de la parcelle.

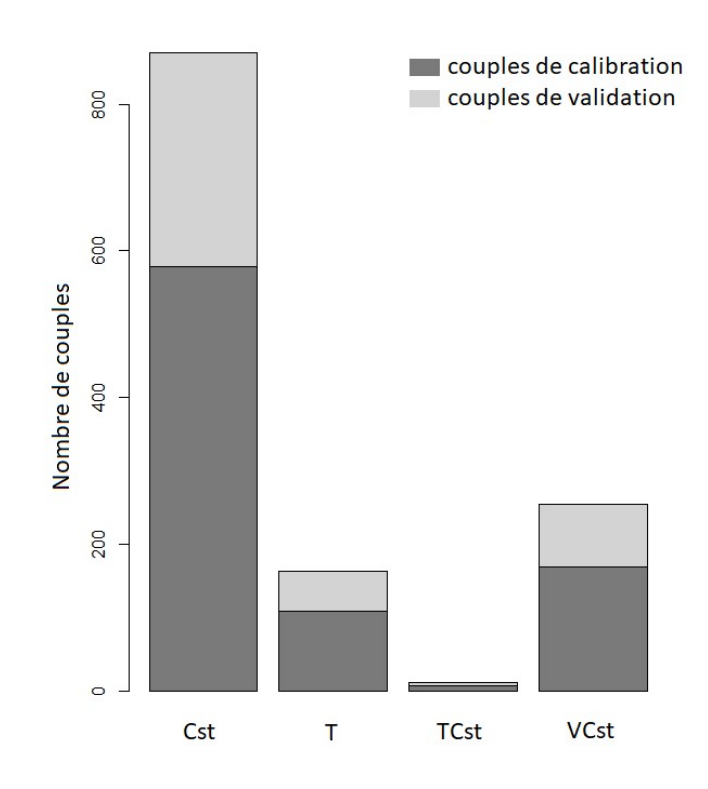

Figure 22 : histogramme donnant la répartition des couples de calibration et validation des observations des états de surface du 28/11/2018

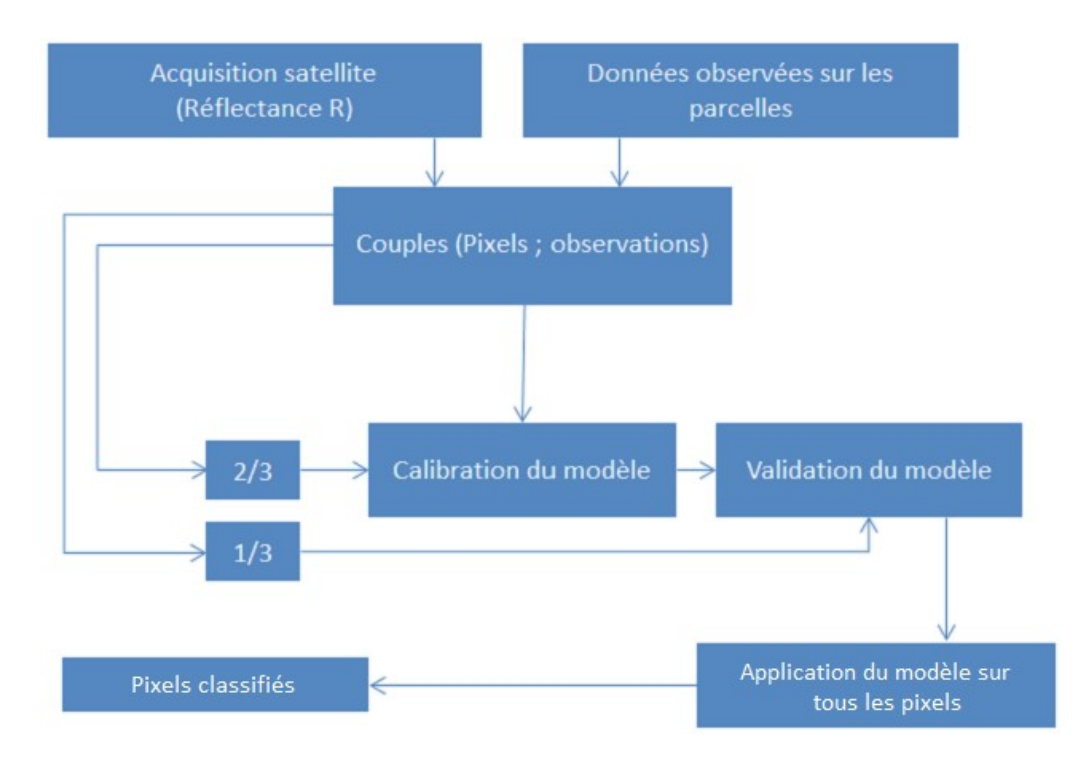

Figure 23 : Chaîne de traitement de la classification

## IV.3 Indicateurs de qualité

Les indicateurs utilisés sont le kappa de Cohen ainsi que la précision. La précision d'une classification est calculée grâce à la formule ci-dessous :

Équation 1 : calcul de la précision

$$
Precision = \frac{Vrais\ positifs}{Vrais\ Positifs + Faux\ Positifs}
$$

La précision indique la fraction des pixels classés correctement par le modèle au vu des échantillons de contrôle. Une précision valant 95% signifie que 95% des pixels sont bien classés.

Le kappa est calculé à l'aide du tableau des contingences (appelé également matrice de confusion). Le tableau ci-dessous vous donne un tableau des contingences. Les pixels bien classés sont situés sur la diagonale.

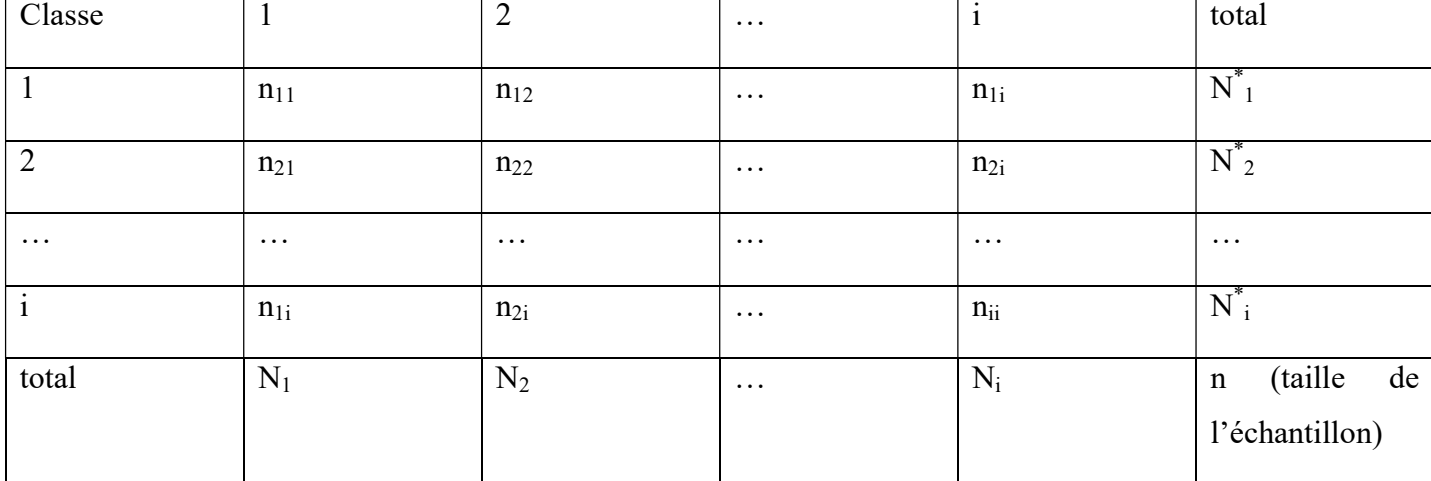

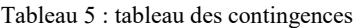

Le kappa se calcule à l'aide de la formule ci-dessous :

Équation 2: formule du kappa

$$
kappa = \frac{P_0 - P_e}{1 - P_e}
$$

Avec

-

$$
P_0 = \frac{1}{n} \sum_{j=1}^{i} n_{jj}
$$
\n
$$
P_e = \frac{1}{n^2} \sum_{j=1}^{i} N^*_{j} \times N_j
$$

Ici  $P_0$  désigne la proportion d'accord entre le classement établi par les échantillons de validation et le classement établi par les échantillons d'apprentissage. P<sub>e</sub> désigne la proportion d'accord qui est due au hasard. Le kappa désigne ainsi la proportion d'accords entre les échantillons de validation et de contrôle corrigée des accords dus au hasard<sup>11</sup>. Cet indice doit être proche de 1. Dans leurs thèses, Landis J.R et al. propose des ordres de grandeur du kappa qui permettent de savoir si l'accord entre les échantillons de validation et de contrôle est fiable (tableau 5). Dans ce tableau les valeurs de kappa données sont des ordres de grandeur car cet indice dépend du nombre de classes (Sim J. and Wright C. C. ,2005).

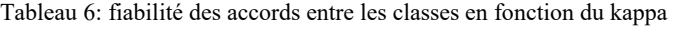

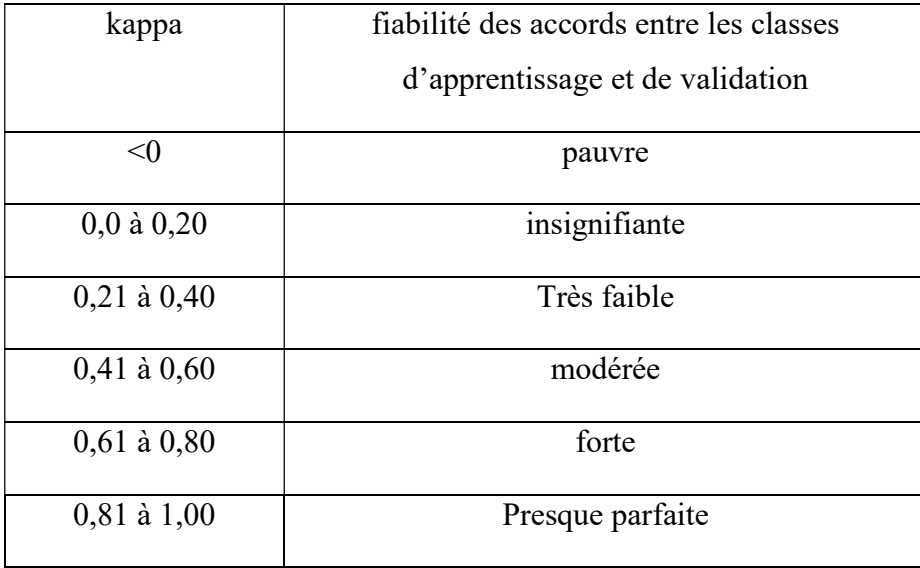

<sup>&</sup>lt;sup>11</sup> Source : https://www.irdp.ch/institut/coefficient-kappa-cohen-2039.html consulté le 12/07/2019

## V Résultats de classification

La classification des caractéristiques observables de la surface du sol des états de surface, de la végétation verte, du faciès et du travail du sol va être réalisée à partir de chaque image de télédétection, en utilisant la méthode de Random Forest. Pour chacune de ces caractéristiques, nous commencerons par évaluer leurs performances puis les cartographies afin d'être analysées.

# V.1 Performances des modèles de classification de l'état de surface, du faciès, de la végétation verte, et du travail du sol

Les différentes classifications offrent des précisions comprises entre 0,72 et 0,93. Les kappas varient entre 0,58 et 0,80. Au vu des précisions, la meilleure classification est celle obtenue par les données Sentinel-2 acquises le 27 décembre 2018 sur l'attribut travail du sol. (Figure 24). La moins bonne classification est celle obtenue par les données pléiades acquise le 9 novembre 2018 sur l'attribut végétation verte. (Figure 24)

En ce qui concerne les états de surface, la précision des modèles de classifications varie entre 0,81 et 0,90. Leurs Kappas varient entre 0.65 et 0.80 (Figure 24). La meilleure classification est celle obtenue à partir des données de SPOT7 acquises le 07 octobre 2017 avec une précision de 0,90 et un kappa de 0,80 et la moins bonne classification est obtenue à partir des données Pléiades avec une précision de 0,81 et un kappa de 0,65 (figure 24). Ainsi, les données satellites multi-spectrales SPOT7 et Pléiades offrent des précisions de classification différentes, bien que ces données offrent toutes deux une haute résolution spatiale (< 2m), un même nombre de bandes (trois dans le visible et une dans le Proche Infrarouge) et un même nombre de classes représenté dans la base de données de calibration (3 classes, Cst, T, VCst, figure 10). Les données Sentinel-2 acquises à deux dates offrent des précisions de classification similaires mais des Kappas différents (Figure 24).

En ce qui concerne le faciès, les précisions des modèles varient entre 0,86 et 0,89 tandis que leurs Kappas varient entre 0,65 et 0,78 (Figure 24). Le meilleur modèle est celui obtenu à partir des données SPOT acquises le 07/10/2018 avec une précision de 0,89 et un Kappa de 0,78. Le plus mauvais modèle est celui obtenu par les données Sentinel-2 acquises le 27/11/2018 avec une précision de 0,86 et un kappa de 0,65. Les précisions ont le même ordre de grandeur au cours des quatre dates mais les kappas varient. Le tableau 6 indique que les kappas obtenus témoignent d'une forte concordance entre les classes

d'apprentissage et les classes de validation. Les précisions obtenues sont proches de 87%, ce qui permet l'application du modèle.

En ce qui concerne la végétation verte, Les précisions des modèles de classification varient de 0,72 à 0,89. Les Kappas varient de 0,58 de 0,79. Le meilleur modèle est celui établi à l'aide de l'image SPOT acquise le 07/10/2018 (au vu de sa précision) avec une précision de 0,89 et un Kappa de 0,78. Le plus mauvais est obtenu à partir des données Pléiades acquises le 09/11/2018 avec une précision de 0,72 et un Kappa de 0,58. (Figure 27). La précision obtenue pour les données Pléiades est faible par rapport à celles obtenues à partir des données SPOT et Sentinel-2. En ce qui concerne le Kappa du modèle de classification établi à partir des images de Pléiades, d'après le tableau 6, les accords entre les échantillons d'apprentissage et les échantillons de contrôle sont modérés. Ce n'est pas le cas des trois autres classifications : leurs précisions sont comprises entre 0,83 et 0,89 et leurs kappas, proches de 0,78, traduisent d'après le tableau 6 un fort accord entre les classes obtenues à partir des échantillons d'apprentissage et de contrôle. Nous appliquerons ainsi les modèles de classification bien que ceux obtenus par les données Pléiades ne soient pas performants par rapport aux autres modèles établis jusqu'à présent.

En ce qui concerne le travail du sol, les précisions des modèles des classifications varient entre 0,88 et 0,93. Leurs Kappas varient entre 0,60 et 0,79 (Figure 24). Le meilleur modèle de classification, au vu de la précision, est celui obtenu à partir des données du satellite Sentinel-2 datant du 27 décembre 2018 et présentant une précision de 0,93 et un kappa de 0,75. Le plus mauvais modèle de classification est obtenu à partir des données pléiades acquises le 09/11/2018 avec une précision de 0,88 et un kappa de 0,60. Tout comme les classifications précédentes, les données Sentinel-2 gardent la même précision mais des kappas différents. D'après le tableau 6, les concordances entre les échantillons d'apprentissage et les échantillons de contrôle sont fortes ou modérées dans le cas particulier du modèle de classification établi à partir des données Pléiades. Les précisions sont bonnes, celles-ci étant comprises autour de 0,91. Ainsi, les modèles de classification sont validés.

|                           | Pléjades<br>Sentinel<br><b>SPOT</b><br>terrain | 2018-10-27<br>2018-10-07 | <b>■ Observations Terrain ◆ Données Satellites sans nuage * &gt; Données satellites avec nuages</b><br>2018-11-16 | 2018-12-06 | 2018-12-26 |
|---------------------------|------------------------------------------------|--------------------------|----------------------------------------------------------------------------------------------------|------------|------------|
| État de<br><b>Surface</b> | <b>Précision</b>                               | 0,90                     | 0,81                                                                                                    | 0,85       | 0,85       |
|                           | <b>Kappa</b>                                   | 0,80                     | 0,65                                                                                                    | 0,67       | 0,77       |
| Faciès                    | Précision                                      | 0,89                     | 0,89                                                                                                    | 0,86       | 0,87       |
|                           | Kappa                                          | 0,78                     | 0,67                                                                                                    | 0,65       | 0,75       |
| <b>Travail du</b><br>sol  | <b>Précision</b>                               | 0,89                     | 0,88                                                                                                    | 0,92       | 0,93       |
|                           | <b>Kappa</b>                                   | 0,79                     | 0,60                                                                                                    | 0,62       | 0,75       |
| Végétation<br>verte       | Précision                                      | 0,89                     | 0,72                                                                                                    | 0,84       | 0,83       |
|                           | Kappa                                          | 0,78                     | 0,58                                                                                                    | 0,79       | 0,78       |

Figure 24 : Performance des différents modèles de classification

# V.2 Classification des états de surface

Les valeurs de précision et des kappas obtenues (au vu du tableau 6) nous permettent de valider les modèles de classification.

# V.2.1 Cartes des états de surface

Chaque modèle a pu être appliqué aux images afin d'obtenir une carte d'état de surface sur l'ensemble des parcelles cultivées de Kamech et sur chaque date d'acquisitions satellites (Figure 25).

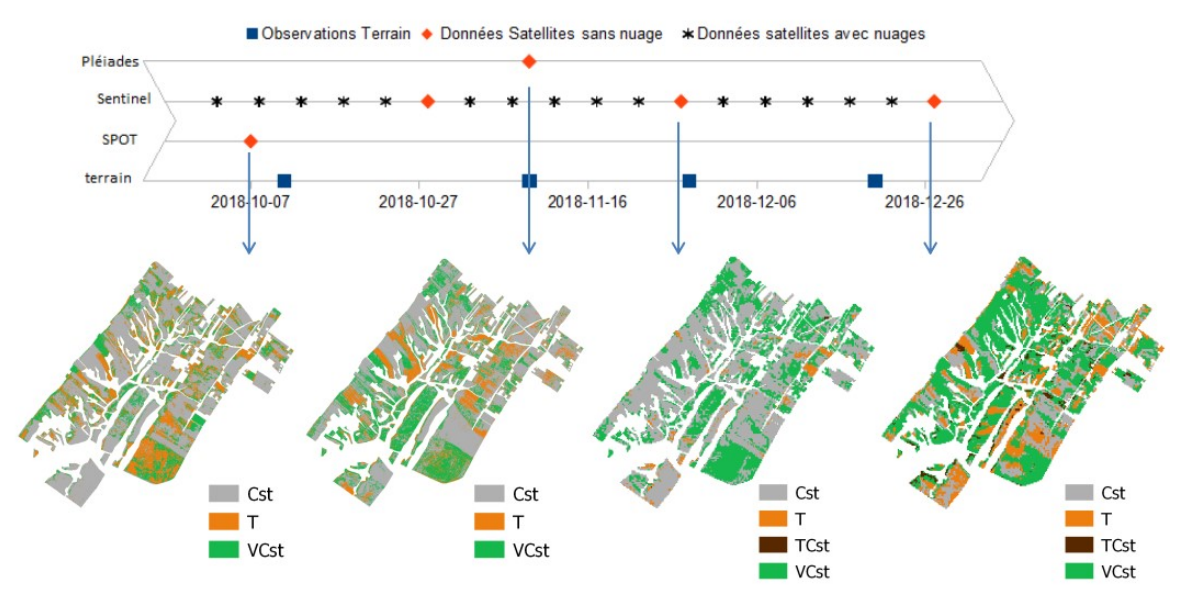

Figure 25 : résultats des modèles à l'échelle du pixel concernant les états de surface

Une fois le modèle de classification appliqué à l'échelle du pixel, nous avons attribué la classe majoritairement contenue dans une parcelle afin de pouvoir passer de l'échelle du pixel à l'échelle parcellaire (Figure 26). La fréquence d'apparition de la classe majoritaire au sein de la parcelle est représentée à la figure 27.

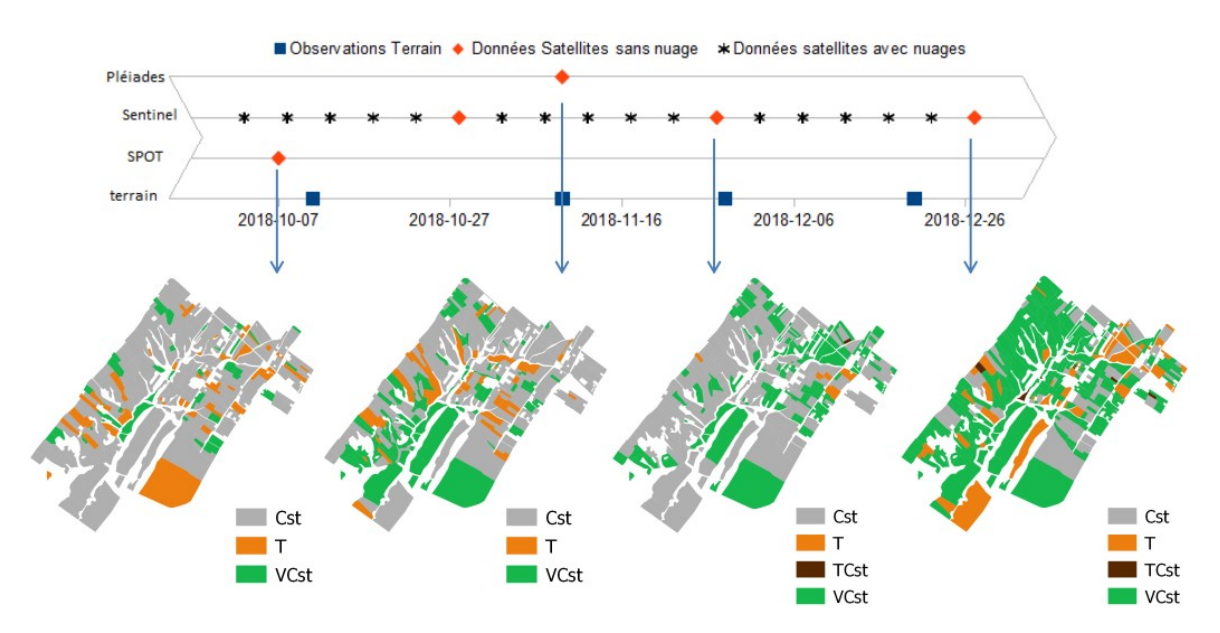

Figure 26 : résultats des modèles à l'échelle parcellaire concernant les états de surface

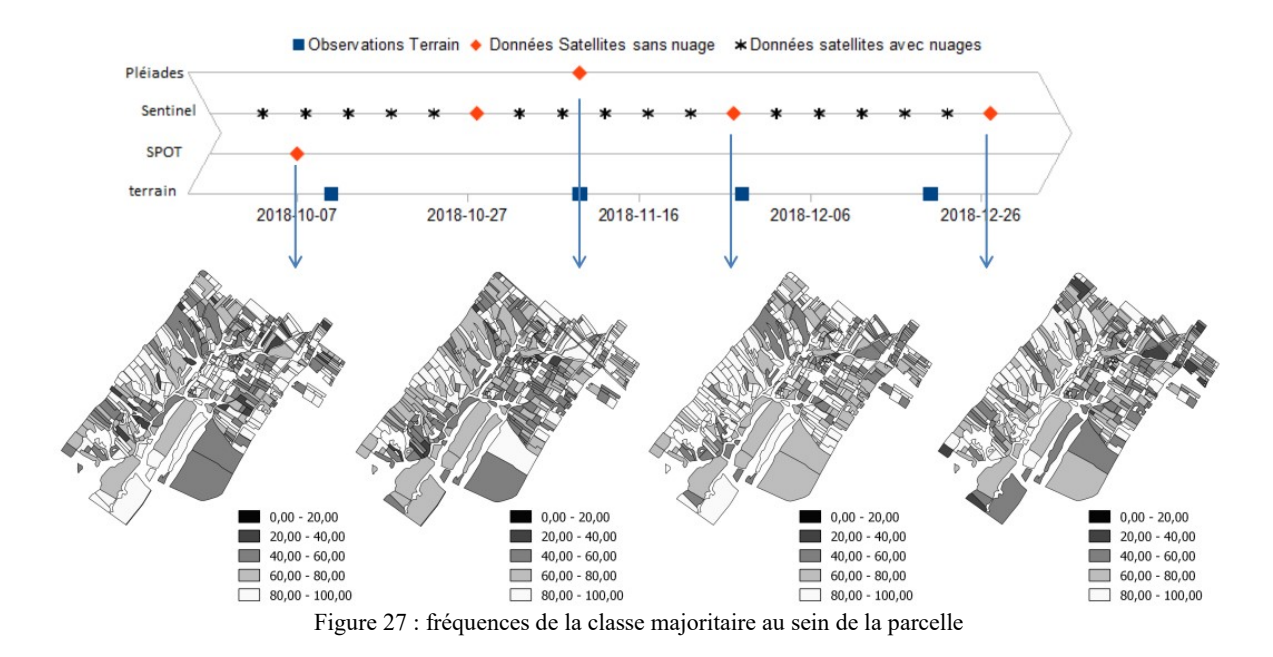

#### V.2.1.1 Analyse mono-date de la classification

Nous pouvons remarquer qu'au cours des deux premières dates (07/10/2018 et 09/11/2018), seulement trois classes ont été détectées par le modèle (figure 25). Cela s'explique par le fait qu'à ces deux dates, seules ces trois classes ont été répertoriées sur les parcelles observées (figure 10), donc seules ces trois classes sont utilisées pour calibrer le modèle et donc peuvent être classées sur la zone à ces dates.

A la troisième date, une seule parcelle est classée « TCst » mais il s'agit d'une donnée observée. Autrement dit, la classification n'a pas détecté de nouvelles parcelles associées à la classe TCst à cette date. Il est possible que cette parcelle étant petite, trop peu de pixels étaient associés à cette classe TCst dans la base d'apprentissage (12 sur 1014 soit 1,18% des pixels observés) pour qu'ils puissent être pris en compte par le modèle.

La classification obtenue par données SPOT7 le 07/10/2018 présente une majorité de classe Cst (Figure 26) qui correspond à un sol nu compacté avec une fine couche structurale (tableau 1). Ceci est cohérent par rapport à la réalité terrain car à cette date nous sommes en début octobre, donc avant les premières pluies qui permettent les labours.

La classification obtenue par données Pléiades le 09/11/2018 présente une minorité de classe T (Figure 26). Cette classe correspond à un sol nu grumeleux (tableau 1).

A la fin du mois de décembre, la classe la plus détectée est celle de la classe VCst qui correspond à un sol compacté avec une végétation herbacée couvrant 50% de la parcelle, bien que ce ne soit pas la classe majoritairement observée sur le terrain (figure

10). Cette cartographie est cohérente. En effet, fin décembre la plupart des parcelles ont été semées et les cultures lèvent, présentant alors un début de couverture végétale.

#### V.2.1.2 Analyse de l'évolution temporelle des états de surface

D'après les résultats de la classification, près de la moitié des parcelles (206 sur un total de 407) sont passées de la classe Cst désignant un sol nu le 07 octobre 2018 à la classe VCst désignant un sol compacté avec une végétation herbacée couvrant 50% de la parcelle le 26 décembre 2018 (figure 25 et 26). Ainsi, au vu des résultats, le sol de Kamech s'est couvert de végétation entre le 7 octobre 2018 et le 26 décembre 2018 (figure 28). Ceci parait cohérent : les champs ont été semés début octobre puis les cultures ont poussé.

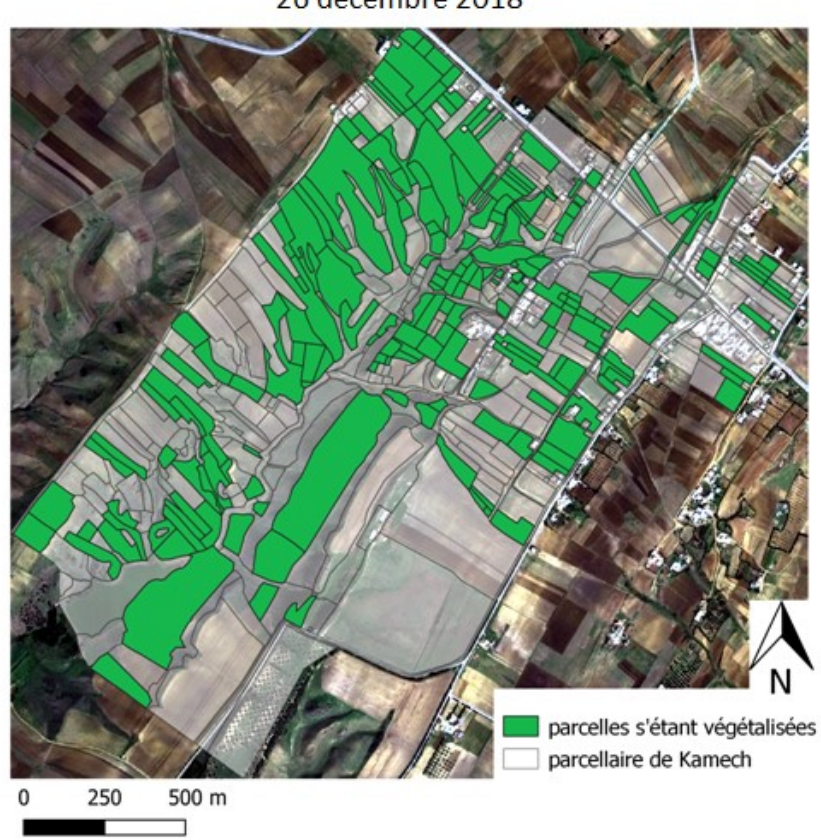

Parcelles s'étant végétalisées entre le 7 octobre 2018 et le 26 décembre 2018

Figure 28 : Localisation des parcelles passées de la classe Cst désignant un sol nu le 07 octobre 2018, à la classe VCst désignant un sol compacté avec une végétation herbacée couvrant plus de 50% de la parcelle le 26 décembre 2018

D'après les résultats de classification, trente-trois parcelles conservent un même état de surface tout au long de la période Octobre-Décembre (figure 29). Ces trente-trois parcelles appartiennent toutes à la classe Cst (désignant un sol nu compacté). Ainsi, trentetrois parcelles ne semblent pas avoir été travaillées par l'agriculteur et sont susceptibles d'être utilisées pour le pâturage pendant la saison 2018/2019.

En ce qui concerne les fréquences majoritaires, elles peuvent mettre en doute la représentativité de la classe attribuée à la parcelle. En effet, les fréquences majoritaires sont généralement inférieures à 60%. Cependant, les conclusions quant à l'évolution temporelle de l'état de surface du bassin versant de Kamech auraient été similaires en ne regardant que les résultats de la classification orientée pixel.

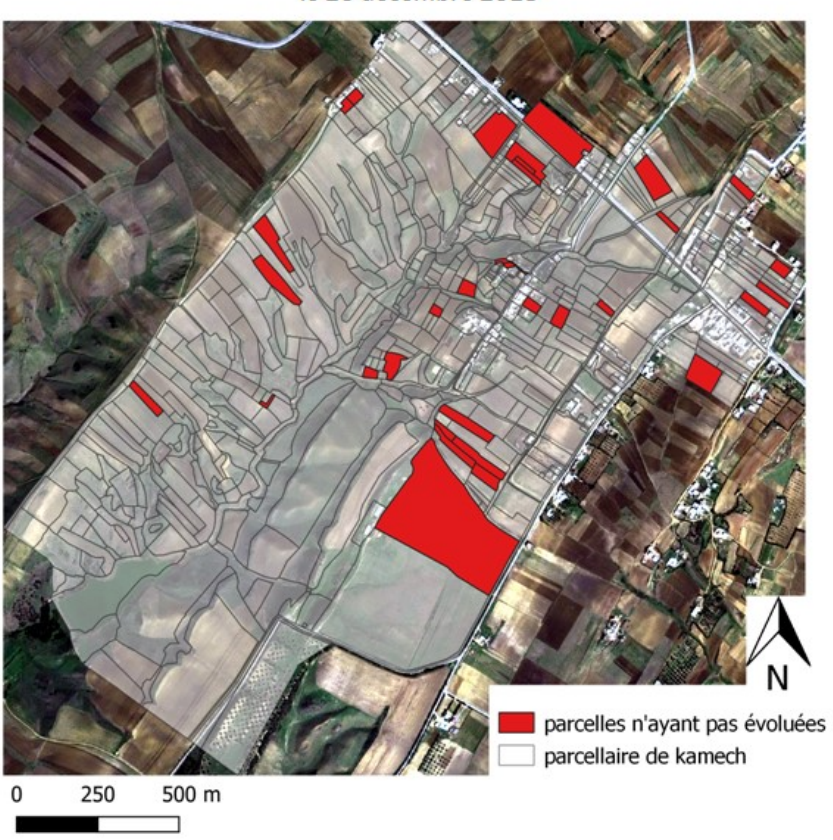

Parcelles n'avant pas évolué entre le 7 octobre 2018 et le 26 décembre 2018

Figure 29 : Parcelles n'ayant pas évoluées pendant la période Octobre-Décembre 2018 et étant associées à la classe Cst désignant un sol nu compacté.

### V.2.2 Conclusion

Les traitements précédents ont permis de classifier les divers états de surface grâce à une classification orientée pixel. Nous sommes par la suite passés de l'échelle du pixel à l'échelle de la parcelle en attribuant par parcelle la classe majoritairement calculée. Cette approche peut parfois se montrer discutable dès lors que plus de deux classes ont été observées au sein d'une même parcelle. Dans ces cas, la majorité peut être inférieure à

50% mais est tout de même attribuée à la parcelle. Ainsi, la classe attribuée ne couvre pas plus de la moitié de la parcelle. Ceci met en cause sa classe attribuée.

## V.3 Classification du « Faciès »

#### V.3.1 Cartes du Faciès

Notre modèle de classification ayant été validé, celui-ci a pu être généralisé sur les parcelles non observées pour chacune des dates. Ainsi une carte sur le Faciès dans le bassin versant de Kamech a été calculée à l'échelle du pixel (figure 30).

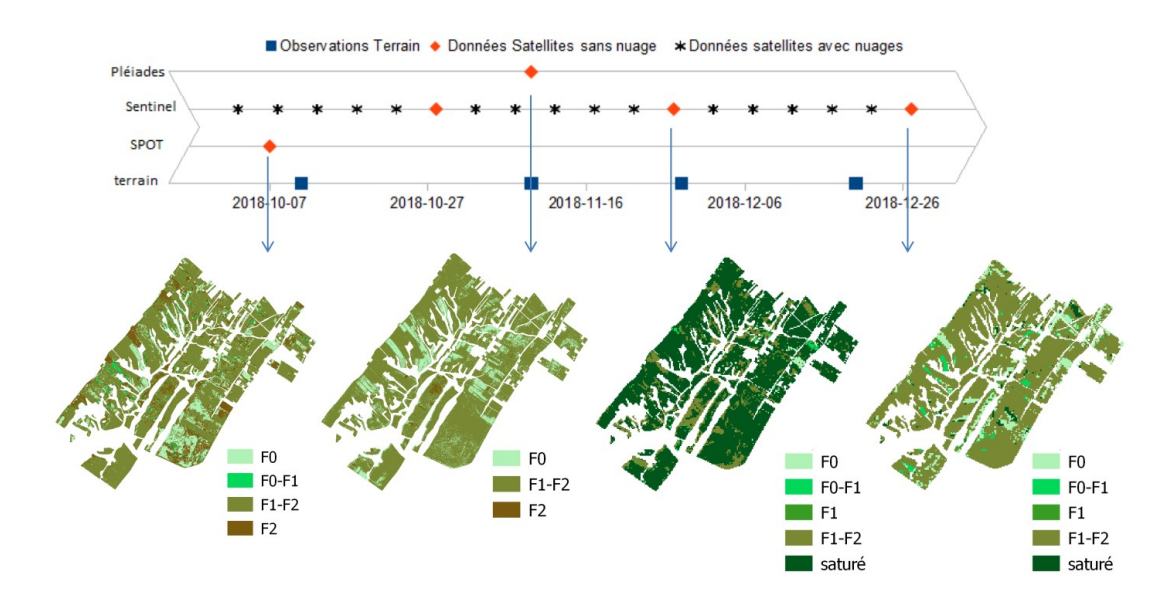

Figure 30: résultats des modèles à l'échelle du pixel concernant le faciès

Pour passer à l'échelle parcellaire, la classe majoritaire (figure 31) ainsi que sa fréquence d'apparition (figure 32) a pu être calculée par parcelle.

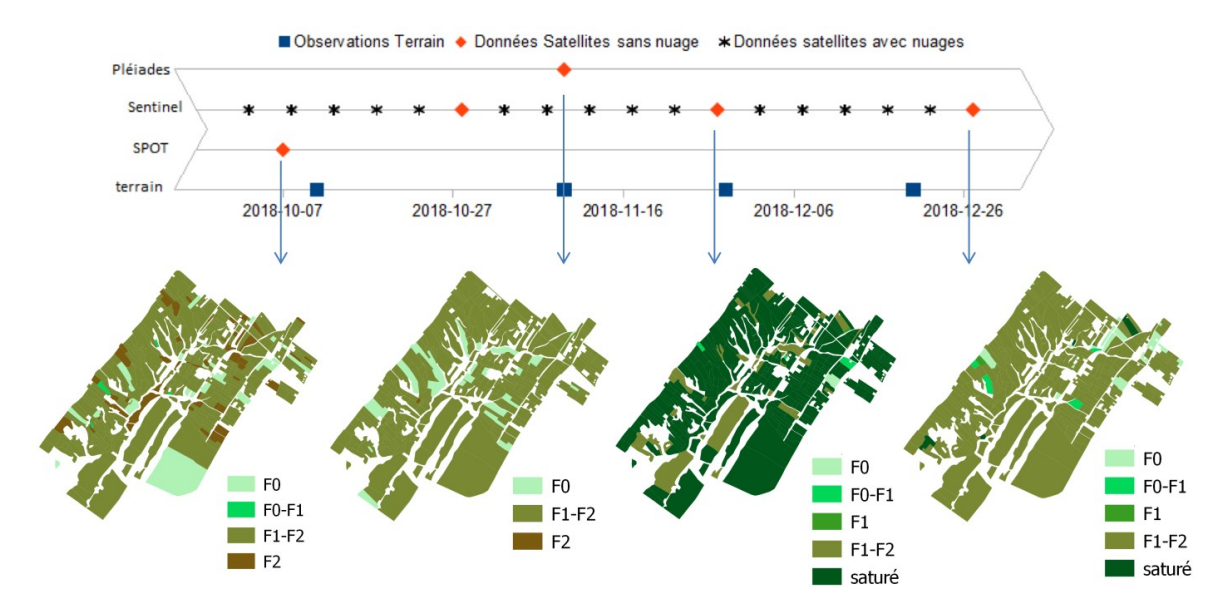

Figure 31 : résultats des modèles à l'échelle parcellaire concernant le faciès

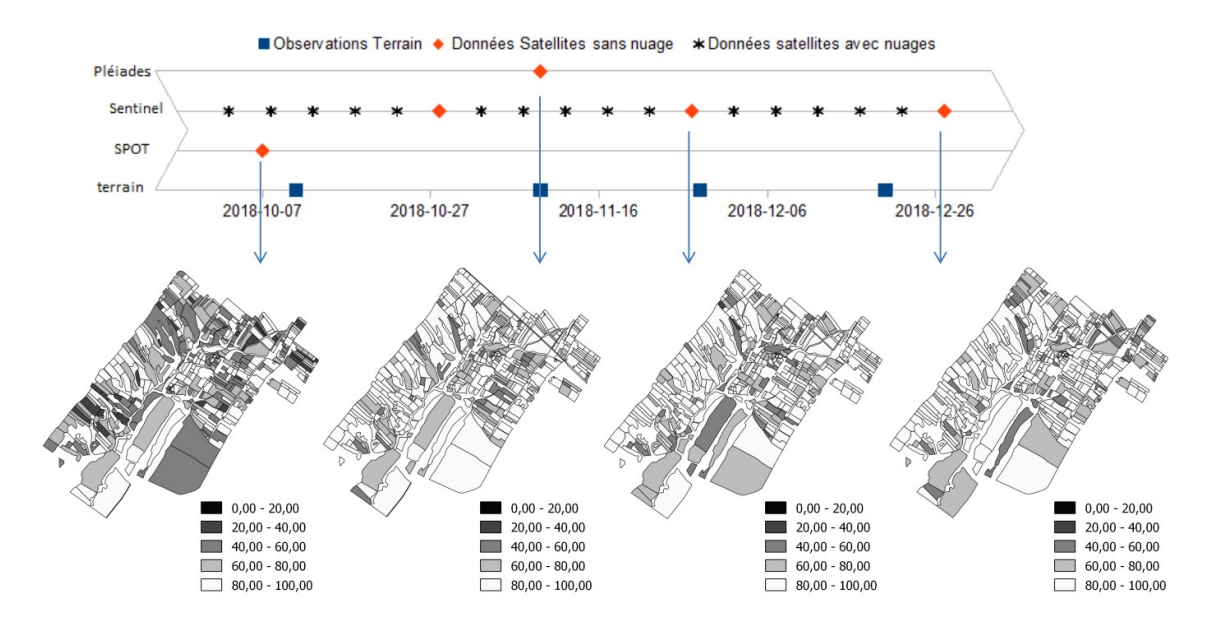

Figure 32 : fréquences de la classe majoritaire au sein de la parcelle

#### V.3.1.1 Analyse Mono-date de la classification

Aux dates du 07/10/2018 et du 09/11/2918, le faciès majoritairement calculé est celui qualifié de F1/F2 (Figure 31). Un faciès F1 indique qu'il y a eu au moins une pluie depuis le dernier travail et qu'ainsi une couche structurale fine commence à se former. Dans un faciès F2, plusieurs pluies sont tombées et une grosse couche structurale recouvre le sol qui est compacté. Un Faciès F1/F2 est un état transitoire entre un faciès F1 et un faciès F2. Nous retrouvons des résultats sur la classification des états de surface : à cette date, la classe majoritaire était une classe Cst qui décrit la présence d'une fine couche structurale et d'un sol compacté.

A la date du 27/11/2018, le faciès est majoritairement saturé. En effet, le jour des observations, il pleuvait. Le sol était donc humide. C'est d'ailleurs, la classe qui a été majoritairement relevée ce jour là (figure 10).

A la date du 27/12/2018, le faciès majoritaire est encore celui d'un F1/F2. Ceci est cohérent par rapport à la classification de cette date : l'état de surface majoritaire correspondant est celui d'un VCst qui correspond à un sol compacté et herbacé avec une fine couche structurale. La couche structurale est de nouveau détectée.

#### V.3.1.2 Analyse de l'évolution du Faciès

En négligeant la date du 27/11/2018, 262 parcelles ont une classe F1/F2 invariante aux trois dates restantes. La figure 33 vous montre la localisation de ces parcelles. Il s'agit de la seule classe qui ne varie pas. En effet, tout au long de notre étude, les seules classes qui restent présentes dans les observations pendant les quatre dates sont les classes F0 et F1/F2 (figure 10). Autrement dit, ce sont les seules classes qui peuvent être détectées comme étant invariantes. Le facies F0 correspond à un sol totalement ouvert n'ayant ni motte ni couche fine structurale (tableau 1). Notre période d'observation a été très pluvieuse. La pluie est ce qui génère ces fines couches structurales. Il est donc très peu probable qu'une couche F0 persiste pendant cette période.

La majorité des parcelles lors de ces trois dates détient une fréquence majoritaire supérieure à 60%. Ainsi, la classe indiquée à l'échelle parcellaire est bien significative dans la mesure où elle représente plus de la moitié de la parcelle. En revanche, la situation est plus contrastée en ce qui concerne la première date.

Faciès F1-F2 invariant pendant la période de notre étude

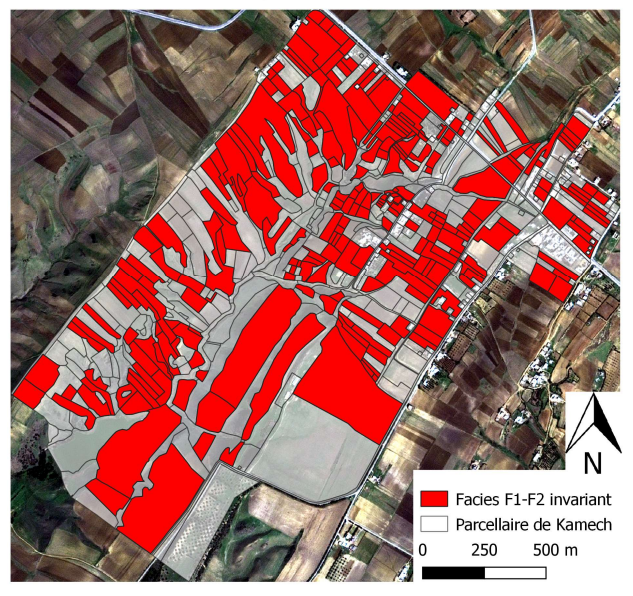

Figure 33: Faciès F1-F2 resté invariant sans prendre en compte la date du 27/11/2018

#### V.3.2 Conclusion

Les traitements précédents nous ont permis de classifier le faciès. Cependant, lors des quatre dates d'observation terrain, seules deux classes parmi les six restent présentes: F1-F2 et F0. Ceci rend l'interprétation sur l'évolution du faciès difficile car seules ces deux classes peuvent potentiellement rester invariantes. Au vu de nos classifications, le faciès F1-F2 reste la classe majoritaire sur les quatre dates d'observations.

## V.4 Classification du «Travail du sol»

#### V.4.1 Cartes du travail du sol

Chaque modèle de classification ayant pu être appliqué, nous obtenons une carte sur le travail du sol à Kamech (Figure 34) ainsi qu'une cartographie des classes majoritaires par parcelle (Figure 35). La fréquence d'apparition de la classe par parcelle a été aussi calculée (Figure 36).

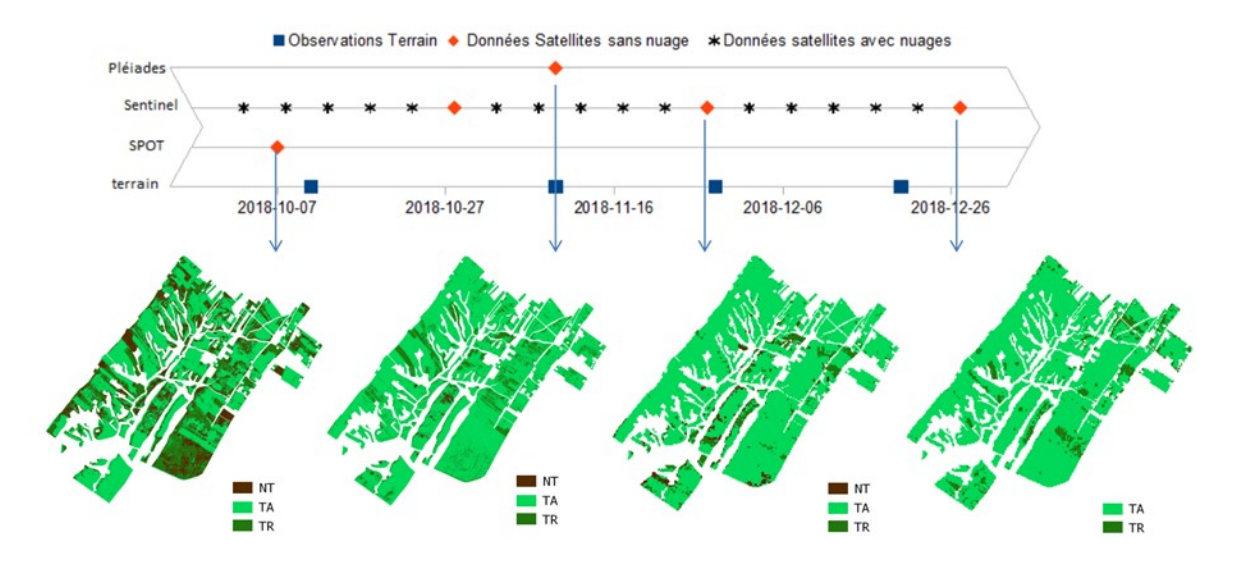

Figure 34: résultats des modèles à l'échelle du pixel concernant le travail du sol

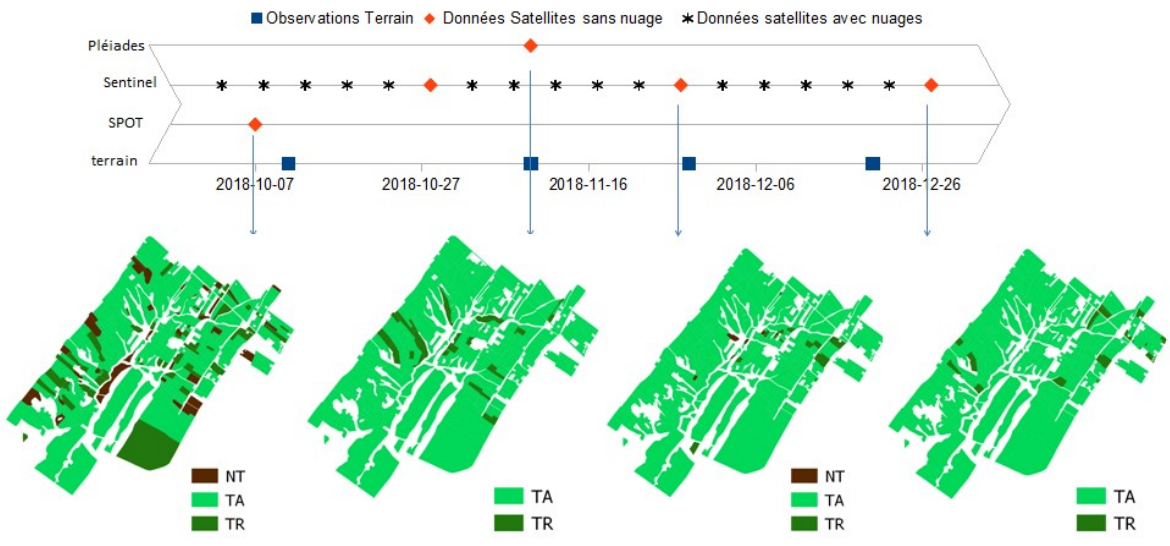

Figure 35: résultats des modèles à l'échelle parcellaire concernant le travail du sol

50

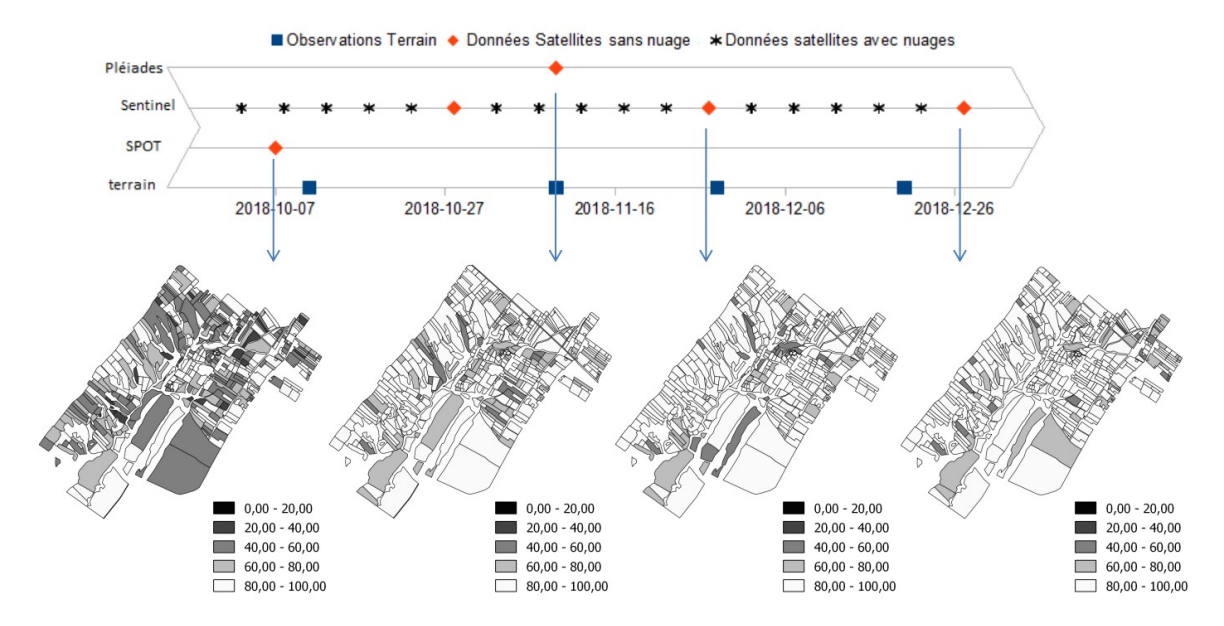

Figure 36 : fréquences de la classe majoritaire au sein de la parcelle

#### V.4.1.1 Analyse Mono-date de la classification

Quelle que soit la date, la classe prédominante est celle de la classe TA qui correspond à un travail ancien. C'est-à-dire que les labours et les mottes sont visibles mais qu'une fine croute structurale peut être observée. Il s'agit de la classe la plus observée dans les échantillons d'apprentissage et de contrôle. Ceci est cohérent avec les classifications des états de surface réalisées précédemment. En effet, la classe majoritaire était soit la Cst, qui correspond à un sol nu compacté avec fine couche structurale, soit VCst qui correspond à un sol compacté avec une végétation herbacée et une fine couche structurale. Ainsi, sur les classes VCst, Cst, et TA, la fine couche structurale est présente et reste détectée par le modèle.

La classe NT reste minoritaire lors des quatre dates de notre étude. Ainsi globalement, le sol de Kamech est majoritairement travaillé tout le long de l'année. Il n'y a pas eu de classe NT détectée par le modèle le 27/12/2018, en effet à cette date là, il n'y a eu qu'une seule parcelle qui a été observée comme appartenant à cette classe. Cette parcelle étant très petite, il n'y a eu qu'un seul pixel de la classe NT. C'est insuffisant pour que le modèle puisse prendre en compte cette classe.

Les classes majoritaires des trois dernières dates sont représentatives dans la mesure où la majorité des parcelles détiennent une fréquence de pixels supérieure à 60%. Ainsi les classes indiquées concernent plus de la moitié de la parcelle. En revanche, la situation est davantage contrastée à la première date.

#### V.4.1.2 Analyse de l'évolution du travail du sol

Entre les dates du 07/10/2018 et du 27/12/2018, aucune parcelle n'est passée de la classe TA (qui correspond à la classe dont le travail est ancien) à la classe NT (qui correspond à la classe dont le sol n'est pas travaillé). En effet, la classe NT n'a pas été détectée par le modèle le 27/12/2018 en raison du faible nombre d'observations.

Parmi elles, 262 parcelles reste en classe TA aux quatre dates. C'est d'ailleurs cette classe qui a été majoritairement observée à ces quatre dates (figure 37).

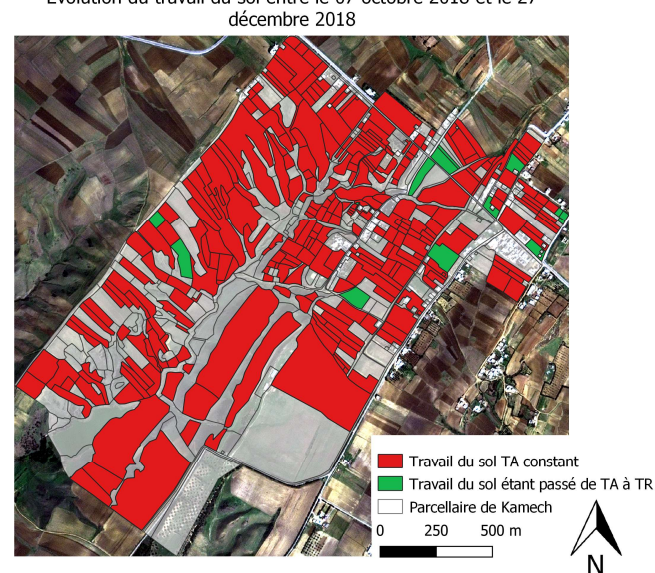

Evolution du travail du sol entre le 07 octobre 2018 et le 27

Figure 37 : Evolution du travail du sol entre le 07 octobre 2018 et le 27 décembre 2018

18 parcelles sont passées de la classe TA (sol dont le travail est ancien) à la classe TR (sol travaillé récemment).

En ce qui concerne les cartes des fréquences majoritaires, elles indiquent que les classes sont généralement représentatives aux trois dernières dates. En effet, la majorité des parcelles détiennent une fréquence majoritaire supérieure à 80%. En revanche, ce n'est pas le cas à la première date. Les conclusions quant au travail du sol auraient été cependant similaires en ne regardant que la classification orientée pixel.

#### V.4.2 Conclusion

Les traitements précédents nous ont permis de classifier le travail du sol de Kamech aux quatre dates. Au vu de ces classifications, le travail ancien reste majoritaire au cours des quatre dates. La classe NT reste minoritaire ou inexistante au cours des quatre dates.

C'est également ce qui a été observé sur le terrain et ces conclusions sont cohérentes par rapport à la classification des états de surface.

# V.5 Classification de la « Végétation verte »

## V.5.1 Cartes de la végétation verte

Suite à l'application du modèle de classification, nous obtenons une carte donnant la proportion de végétation verte à l'échelle du pixel (Figure 38).

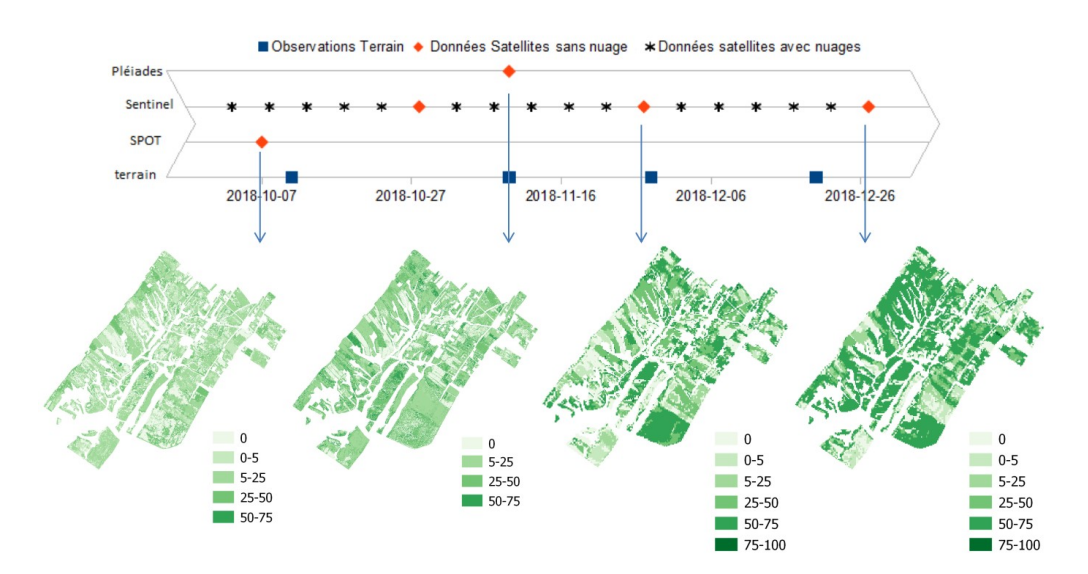

Figure 38: résultats des modèles à l'échelle du pixel concernant la végétation verte

Nous avons ensuite attribué la classe majoritairement contenue dans une parcelle afin de pouvoir passer de l'échelle du pixel à l'échelle parcellaire (Figure 39).

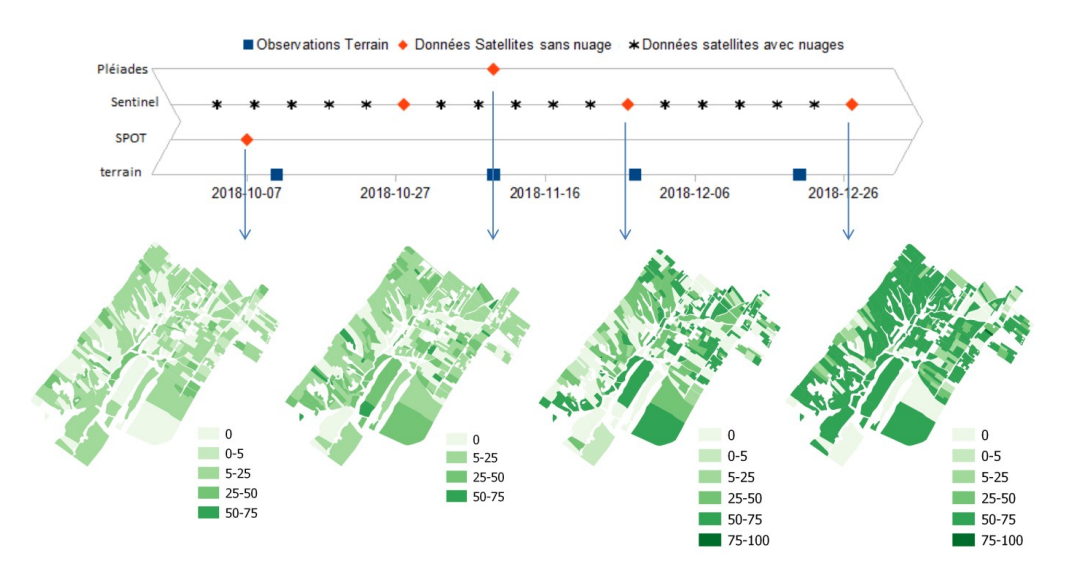

Figure 39 : résultats des modèles à l'échelle parcellaire concernant la végétation verte

La fréquence d'apparition de la classe au sein de la parcelle a pu être attribuée puis calculée (figure 40).

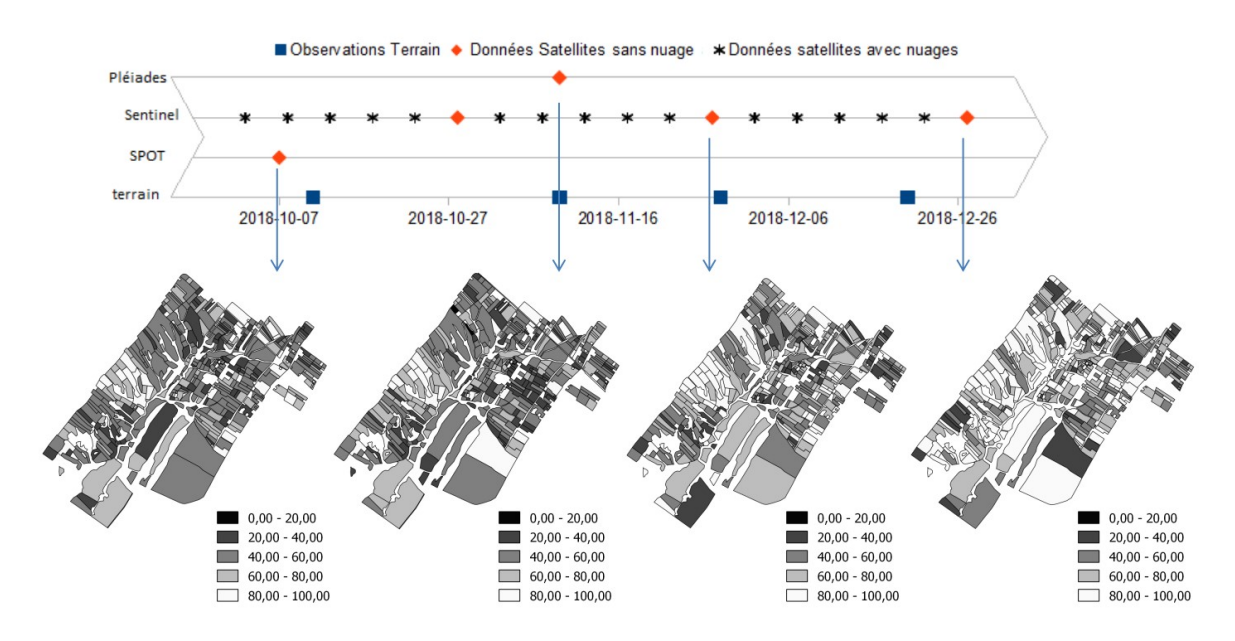

Figure 40 : fréquences de la classe majoritaire au sein de la parcelle

#### V.5.1.1 Analyse Mono-date de la classification

Aux dates du 07/10/2018 et du 09/11/2018, la classe majoritaire est celle de la classe « 5-25 » qui correspond à un sol dont la végétation couvre 5 à 25% de la parcelle. Ceci est cohérent à la classification des états de surface. En effet, à ces dates, la classe majoritaire était la Cst qui correspond à un sol nu compacté. Un sol est considéré comme Cst dès lors que sa végétation ne couvre pas plus de 50% de la parcelle. Le 27/11/2018, la situation est globalement contrastée entre les parcelles. Puis le 27/12/2018, la classe « 50- 75 » est la classe majoritaire, ceci est cohérent à la classification des états de surface de cette date puisque la classe majoritaire est celle du VCst qui correspond à un sol compacté avec fine couche structurale dont la végétation excède les 50 %.

#### V.5.1.2 Analyse de l'évolution de la végétation verte

Aucune parcelle n'a conservé en permanence sa classe pendant les quatre dates. Autrement dit, la végétation a changé au moins une fois de classe pendant notre étude.

46 parcelles ont retrouvé le 27/12/2018 la classe qu'elles avaient le 07/10/2018. 322 parcelles se sont végétalisées entre le 07/10/2018 et le 27/12/2018. 39 parcelles ont leur végétation qui a diminué (figure 41). Ainsi, le bassin versant de Kamech s'est végétalisé entre le 07/10/2018 et le 27/12/2018. Les parcelles se sont donc majoritairement végétalisées : ceci correspond aux conclusions de la classification des états de surface de Kamech.

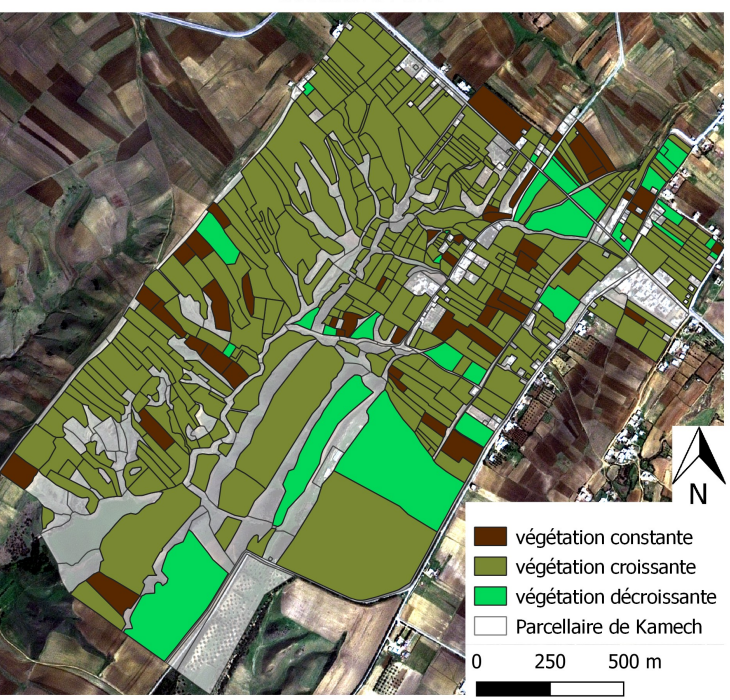

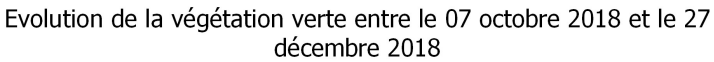

Figure 41 : Evolution de la végétation verte entre le 07 octobre 2018 et le 27 décembre 2018

Cependant, les fréquences majoritaires des parcelles mettent en doute la représentativité des classes indiquées par les parcelles. En effet, la majorité des parcelles détiennent une fréquence majoritaire inférieure à 60%. Cependant, les conclusions quant à la végétalisation du bassin versant de Kamech auraient été similaires au vu de la classification à l'échelle du pixel.

#### V.5.2 Conclusion

Les traitements précédents nous ont permis la classification de la végétation verte sur Kamech. Ce bassin versant s'est végétalisé entre le 07 octobre 2018 et le 27 décembre 2018. Bien que le modèle de classification du 09/11/2018 ne soit pas performant au vu des autres classifications que nous avons effectuées jusqu'à présent, celui-ci a tout de même était appliqué à cette date.

## Conclusion Générale

Les traitements 3D des images Pléiades réalisés ont permis d'obtenir une orthoimage dont la taille des pixels sol est de 0,50 m ainsi qu'un MNS (taille des pixels sol 1,00 m). La précision du MNS est de 0,52 m sur l'altitude. L'ortho-image peut servir de référence pour les futures études sur Kamech. Celle-ci a par la suite servi pour reprojeter le parcellaire originalement digitalisé sur une image aérienne non orthorectifiées et ainsi éliminer les diverses erreurs dues à sa non orthorectification (non reporté dans ce rapport).

Les classifications obtenues permettent d'établir des modèles de classifications avec des précisions variant de 0,72 à 0,93. Globalement, la précision moyenne du modèle des images Sentinel-2 est de 0,87 et la précision de chacun des modèles varie de 0,83 à 0,93 selon la date ou l'attribut utilisé. La précision moyenne des images SPOT est de 0,89 et les précisions restent proches de cette moyenne, celles-ci ne variant que de 0,89 à 0,90. La précision moyenne de Pléiades est de 0,83 et la précision de chacun des modèles varie de 0,72 à 0,89. Ainsi, au vu de ces moyennes, nous pouvons conclure qu'une forte résolution spatiale n'apporte pas forcément une grande précision au niveau des modèles de classification en ce qui concerne les attributs que nous avons étudiés. Aussi, les précisions moyennes ne variant que de 0,83 à 0,89, le choix de la source satellite ne semble pas avoir été déterminant sur la précision de nos classifications. En revanche, toutes les précisions variant de 0,72 à 0,93, le choix de l'attribut influe sur cet indice. En ce qui concerne les Kappas de Cohen, ceux-ci varient de 0,58 à 0,80 en fonction de la date d'observation et de l'attribut étudié, mais il est très difficile de conclure si cette forte variation est causée par le choix de la source satellite, cet indice dépendant du nombre de classes.

Cependant, des limites peuvent apparaître dans notre étude. Nous avons d'une part affecté à la parcelle la classe la plus abondante à celle-ci. Si une parcelle contient plusieurs classes, il est possible que la classe associée ne représente qu'une petite partie de la parcelle.

D'autre part, les dates d'observations terrains et les dates d'acquisitions satellites bien que suffisamment proches sont différentes. Une réflexion postérieure pourra être menée pour savoir si ces écarts sont tolérables ou non.

Aussi, la classification ne se base uniquement que sur les valeurs des bandes disponibles. Une réflexion postérieure pourra aussi avoir lieu pour savoir si l'ajout de valeurs de textures ou d'indices calculés tel que NDVI peuvent améliorer les résultats des classifications.

## Bibliographie

ABOUBACAR D.M.S, 2018. Cartographie des déterminants de l'infiltrabilité des sols par traitement de série de données satellite optiques Sentinel-2. Mémoire de fin d'étude du master informatique, HANOI : université nationale du Vietnam, 2018, 79 p.

ANDRIEUX P, 2011. Protocole de description des Etats de surface UMR LISAH, Montpellier. 9 p.

BERTHIER Etienne et al. , 2014, Glacier topography and elevation changes derived from Pléiades sub-meter stereo images. doi:10.5194/tc-8-2275-2014 disponible sur https://www.the-cryosphere.net/8/2275/2014/ consulté le 30/06/2019

BRICHE Elodie, CANTAT Olivier, CARREGA Pierre, 2018. Variabilité, changement climatique et conséquences en Méditerranée disponible sur https://hal.archivesouvertes.fr/hal-01794243 le 30/06/2019

CORBANE C et al. , 2006. Reconnaissance des états de surface en milieu cultivé méditerranéen par télédétection optique à très haute résolution spatiale. Thèse pour obtenir le grade de docteur de l'université Montpellier II Discipline : Structure et évolution de la terre et des autres planètes, université de Montpellier II : Science et technique du Languedoc, 2006, 252 p.

IRDP. Coeficient kappa de Cohen, [en ligne]. Disponible sur : https://www.irdp.ch/institut/coefficient-kappa-cohen-2039.html. (Consulté le 12/07/2019)

LANDIS, J. R. and KOCH, G. G. (1977) The Measurement of Observer Agreement for Categorical Data pp. 159—174

LEONARD J, ANDRIEUX P, 1998. Infiltration characteristics of soils in Mediterranean vineyards in southern France, Catena 32:209-223. doi: 10.1016/ S0341-8162(98)00049-6 METEO FRANCE. Rapport spécial du GIEC, [en ligne]. Disponible sur : http://www.meteofrance.fr/actualites/66747781-rapport-special-du-giec-les-resultats.

(consulté le 11/07/2019)

MOLENAT J. et al. ,2018, OMERE: A Long – Term Observatory of Soil and Water Resources, in Interaction with Agricultural and Land Management in Mediterranean Hilly Catchment. doi : 10.2136/vzj2018.04.0086 disponible sur https://hal.archivesouvertes.fr/hal-01949323 le 30/06/2019

POLWSON, D. et al. . (2011). Soil management in relation to sustainable agriculture and ecosystem services. Food Policy, 36, S72-S87

ROCKSTROM J. et al. , 2010. Managing water in rainfed agriculture—The need for a paradigm shift. Agricultural Water Management, 97, 543–55

SIM, J. and WRIGHT, C. C. (2005) The kappa statistic in reliability studies : use, interprétation, and sample size requirements pp. 257--268

TIGHE M. et al. ,2012 . Hydrological Thresholds of soil surface properties identified using conditional inference tree analysis. Earth Surface Processes and Landforms 37: 620–632

VALENTIN C., BRESSON L-M., 1992, Morphology, genesis and classification of surface crusts in loamy and sandy soils. Geoderma, 55, 225–245.

VAUDOUR Emmanuelle, 2015. Early-season mapping of crops and cultural operations using very high spatial resolution Pleiades images . Elsevier doi 10.1016/j.jag.2015.06.003

# Liste des figures

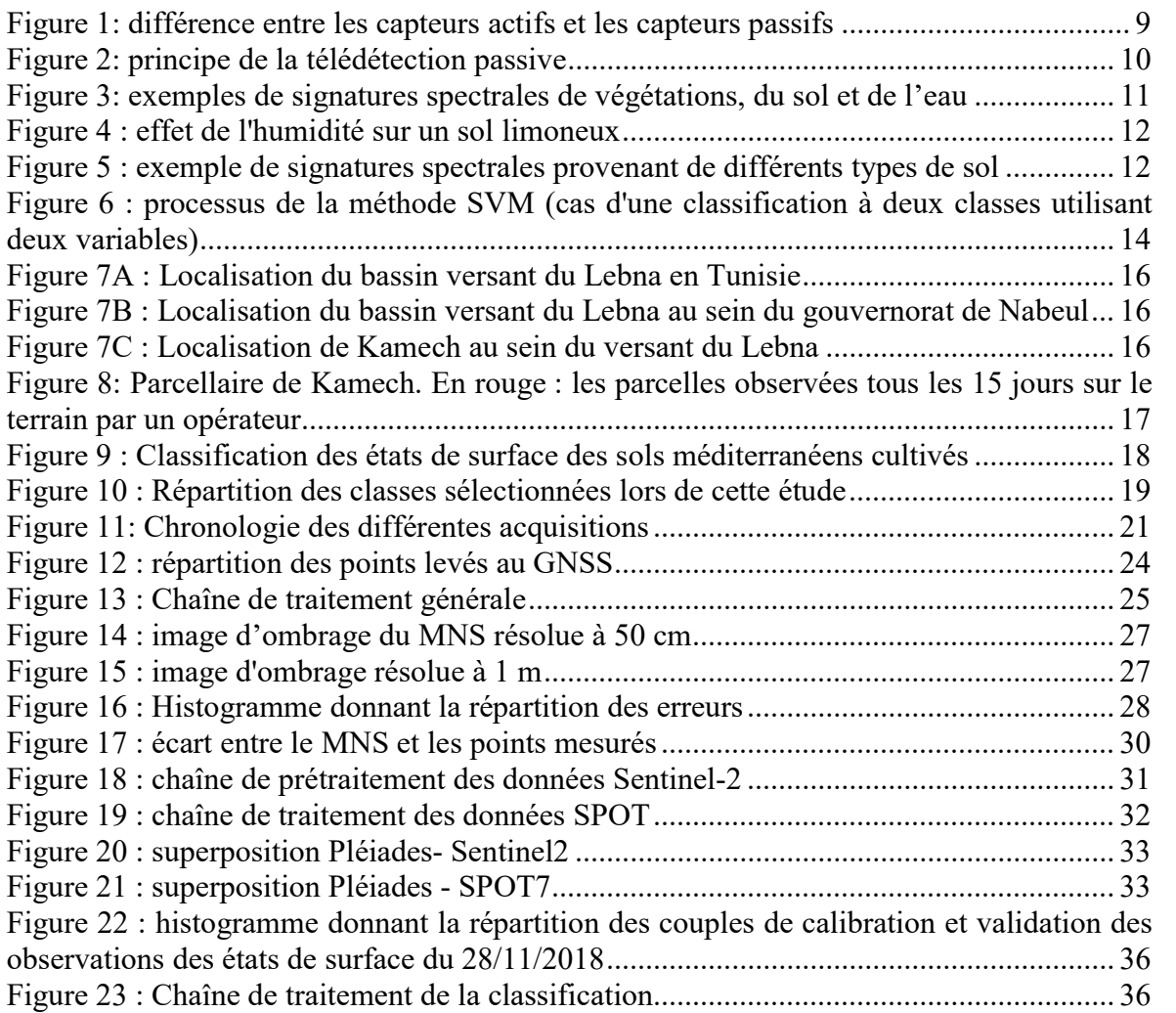

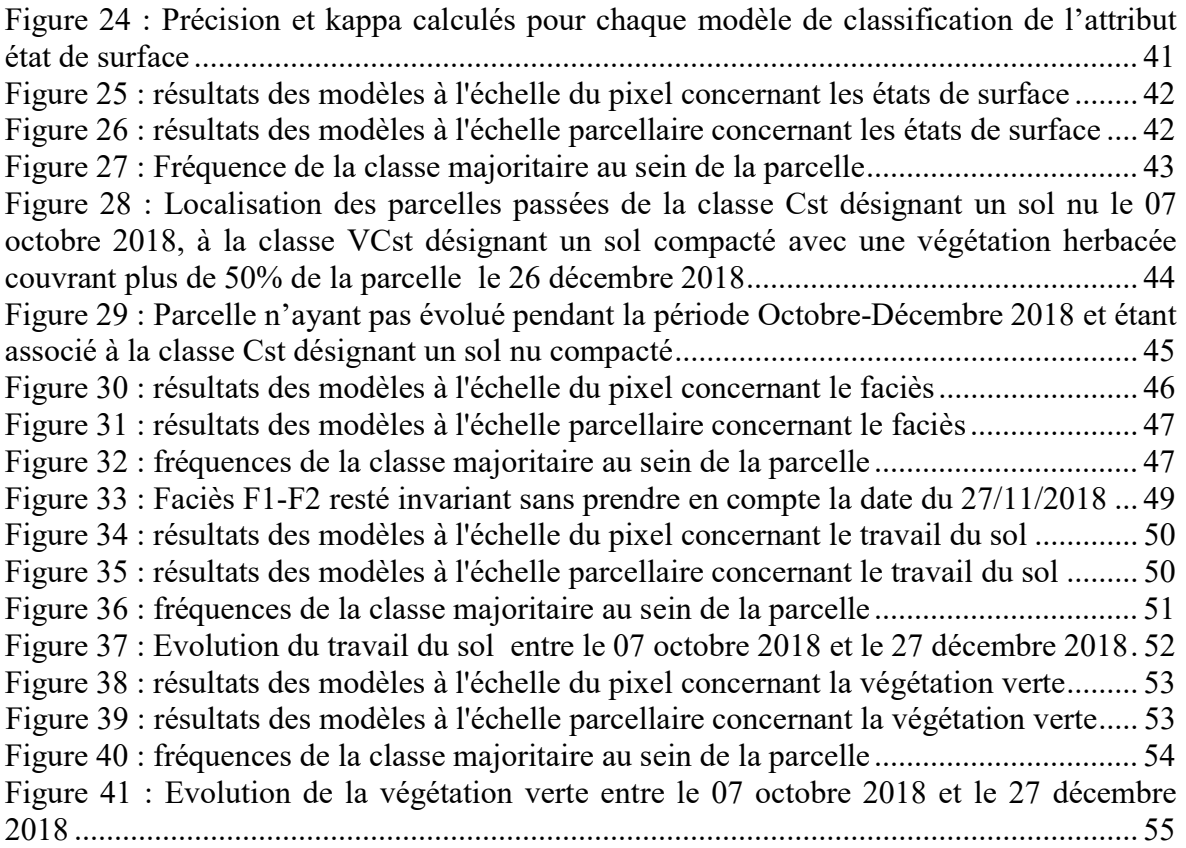

# Liste des tableaux

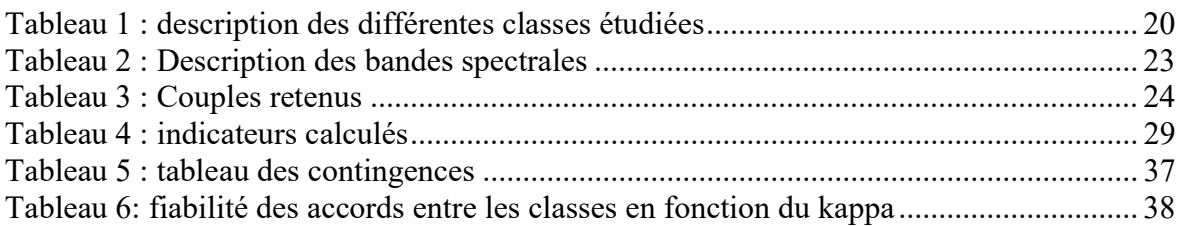

# Table des annexes

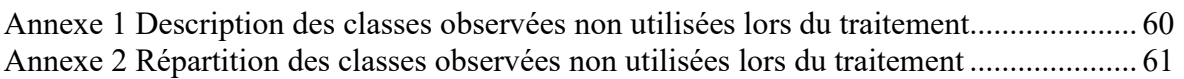

# Annexe 1 Description des classes observées non utilisées lors du traitement

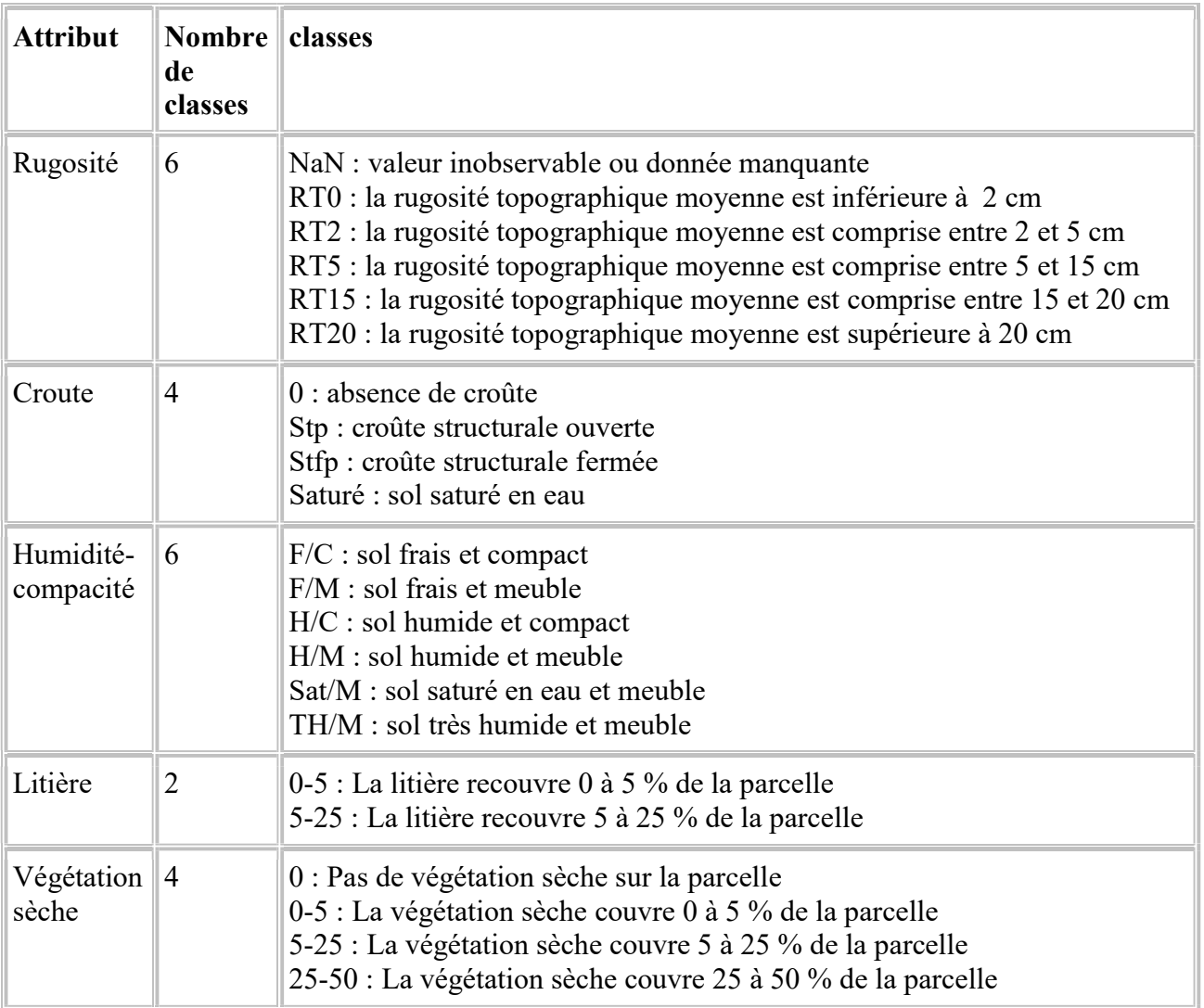

 Annexe 2 Répartition des classes observées non utilisées lors du traitement

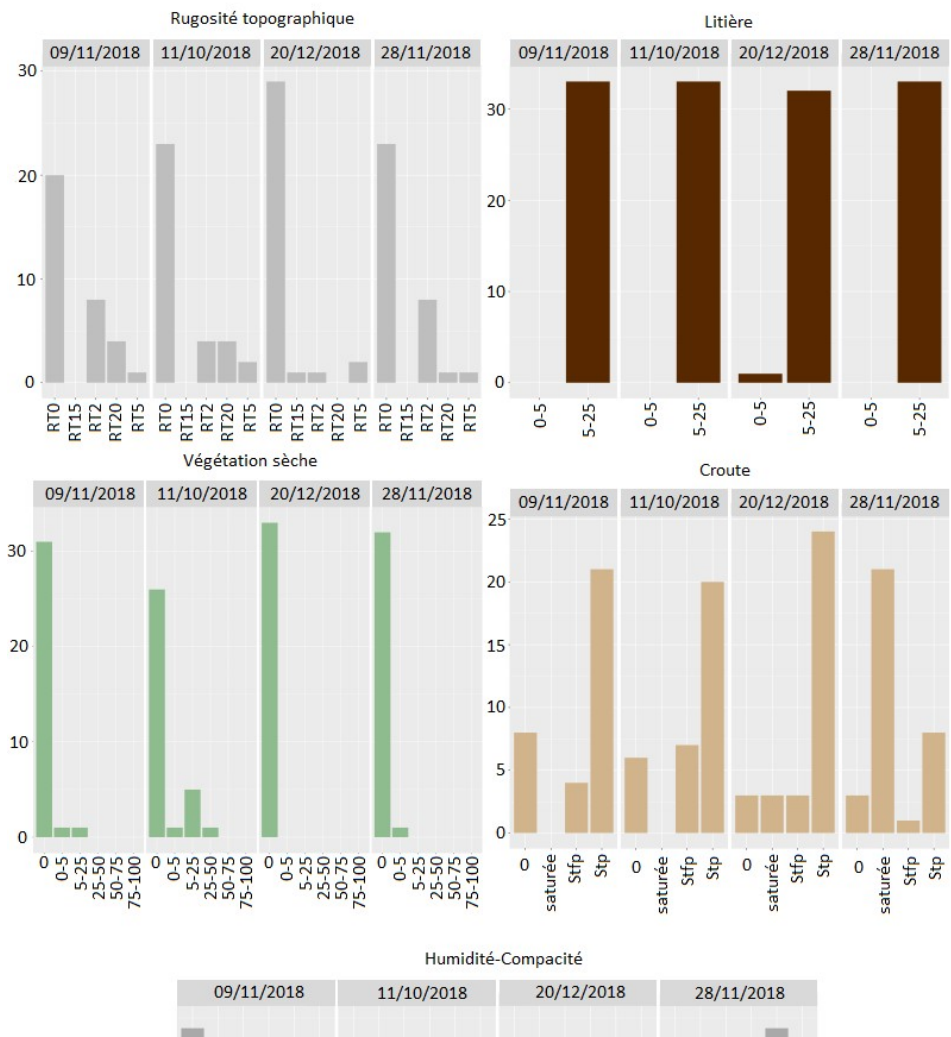

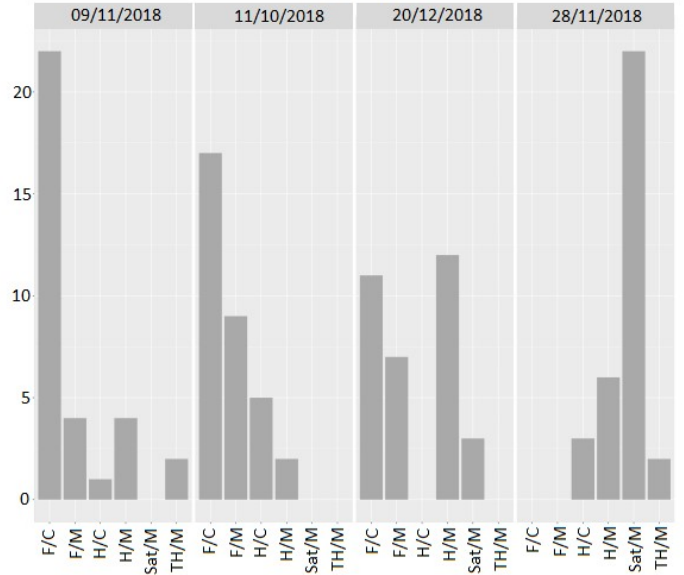

Cartographies des caractéristiques de surface du sol par traitement d'images satellites optiques multi-sources et multi-temporelles : cas de la végétation verte, du faciès, du travail du sol, et des états de surface.

Mémoire d'Ingénieur C.N.A.M., Le Mans 2019

#### RESUME

\_\_\_\_\_\_\_\_\_\_\_\_\_\_\_\_\_\_\_\_\_\_\_\_\_\_\_\_\_\_\_\_\_\_\_\_\_\_\_\_\_\_\_\_\_\_\_\_\_\_\_\_\_\_\_\_\_\_\_\_\_\_\_\_\_

Plusieurs études prouvent que la population méditerranéenne est en augmentation et que les pays méditerranéens sont soumis aux changements climatiques. Ces faits rendent la gestion des eaux essentielle en milieu agricole pour assurer la sécurité alimentaire des habitants. Une variable déterminante concernant l'irrigation des terrains agricoles est l'infiltrabilité. Ce paramètre peut être quantifié à partir de caractéristiques observables de la surface du sol. Ce constat rend possible la télédétection à partir de capteurs satellites optiques pour l'étude de cette variable. Une classification permet ensuite la cartographie de ces caractéristiques. Ce mémoire de fin d'étude propose une analyse de l'influence de la source satellite sur la classification des états de surface, du faciès, de la végétation verte et du travail du sol. Le bassin versant expérimental est situé à Kamech (Tunisie).

Mots clés : infiltrabilité, agricole, télédétection, satellite, état de surface, faciès, végétation, travail du sol, Kamech, cartographie.

#### SUMMARY

 $\mathcal{L}_\text{max} = \frac{1}{2} \sum_{i=1}^n \mathcal{L}_\text{max}(\mathbf{z}_i - \mathbf{z}_i)$ 

Several studies prove that the Mediterranean population is rising and that Mediterranean countries are submitted to climate change. This fact makes essential the water management in agricultural environment to insure inhabitant's food security. A decisive variable concerning agricultural field is the infiltrability. This parameter may be quantified from observable features on surface. This analysis makes possible remote sensing from optic satellite sensors for the study of this variable. Then a classification enables the cartography of these characteristics. This dissertation offer an analysis of influence of satellite source to the classification of soils surfaces characteristics, facies, green vegetation and soils work. The experimental drainage basin is situated in Kamech (Tunisia).

Key words: infiltrability, agricultural, remote sensing, satellite, soils surfaces characteristics, facies, vegetation, soils work, Kamech, cartography.